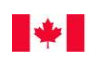

Canada

**Correctional Service** Service correctionnel Canada

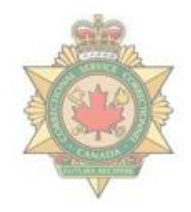

# **CORRECTIONAL SERVICE CANADA**

CHANGING LIVES. PROTECTING CANADIANS.

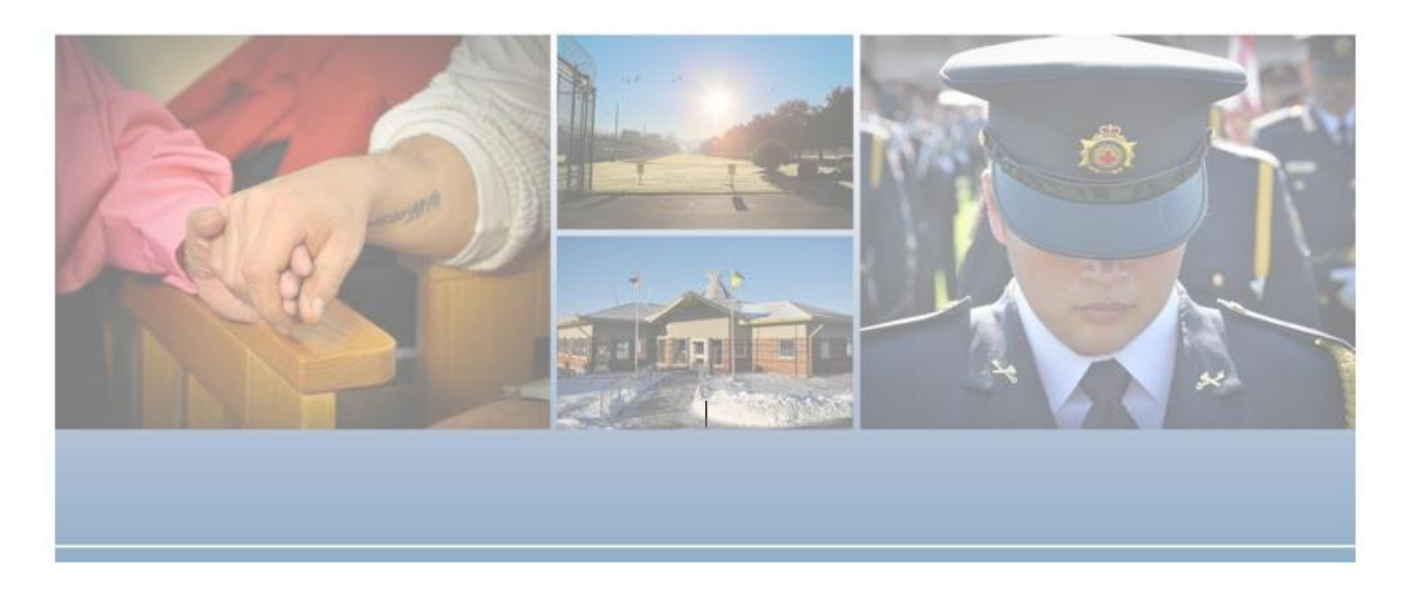

**Remplacement du Système de commande des portes à l'Établissement de Donnacona (Unité d'intervention structurée)**

**Énoncé des spécifications techniques**

**15 mars 2022**

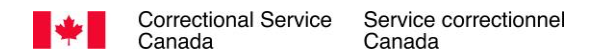

## **Service correctionnel Canada**

**Direction des services techniques – Systèmes de sécurité électroniques**

Version 3

15 mars 2022

**ÉNONCÉ DES SPÉCIFICATIONS TECHNIQUES**

#### **REMPLACEMENT DU SYSTÈME DE COMMANDE DES PORTES**

**à**

#### **L'ÉTABLISSEMENT DE DONNACONA**

#### **UNITÉ D'INTERVENTION STRUCTURÉE (UIS)**

#### AUTORISATION

Le présent Énoncé des spécifications techniques a été approuvé par le Service correctionnel du Canada en vue de la modernisation du SCP de l'UIS de l'Établissement de Donnacona.

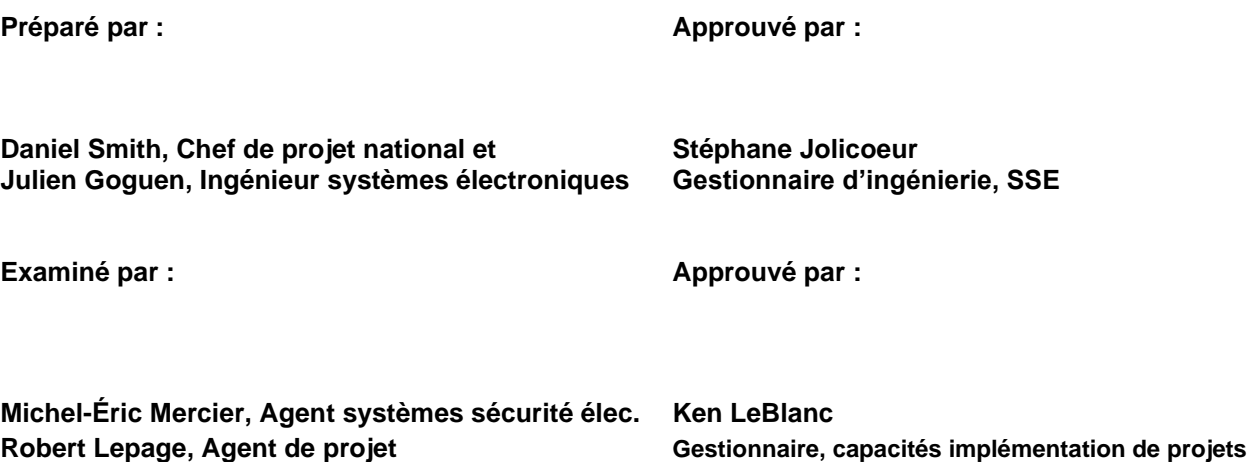

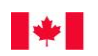

Page laissée vide volontairement

# **Historique des révisions du document**

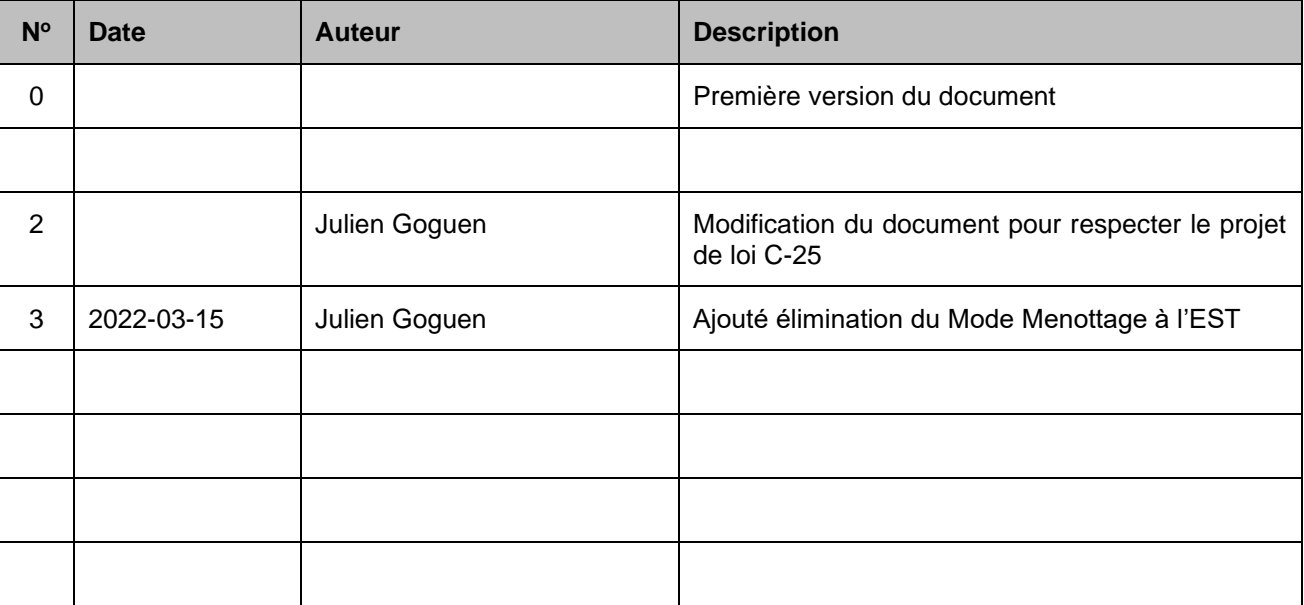

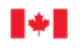

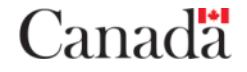

# Table des matières

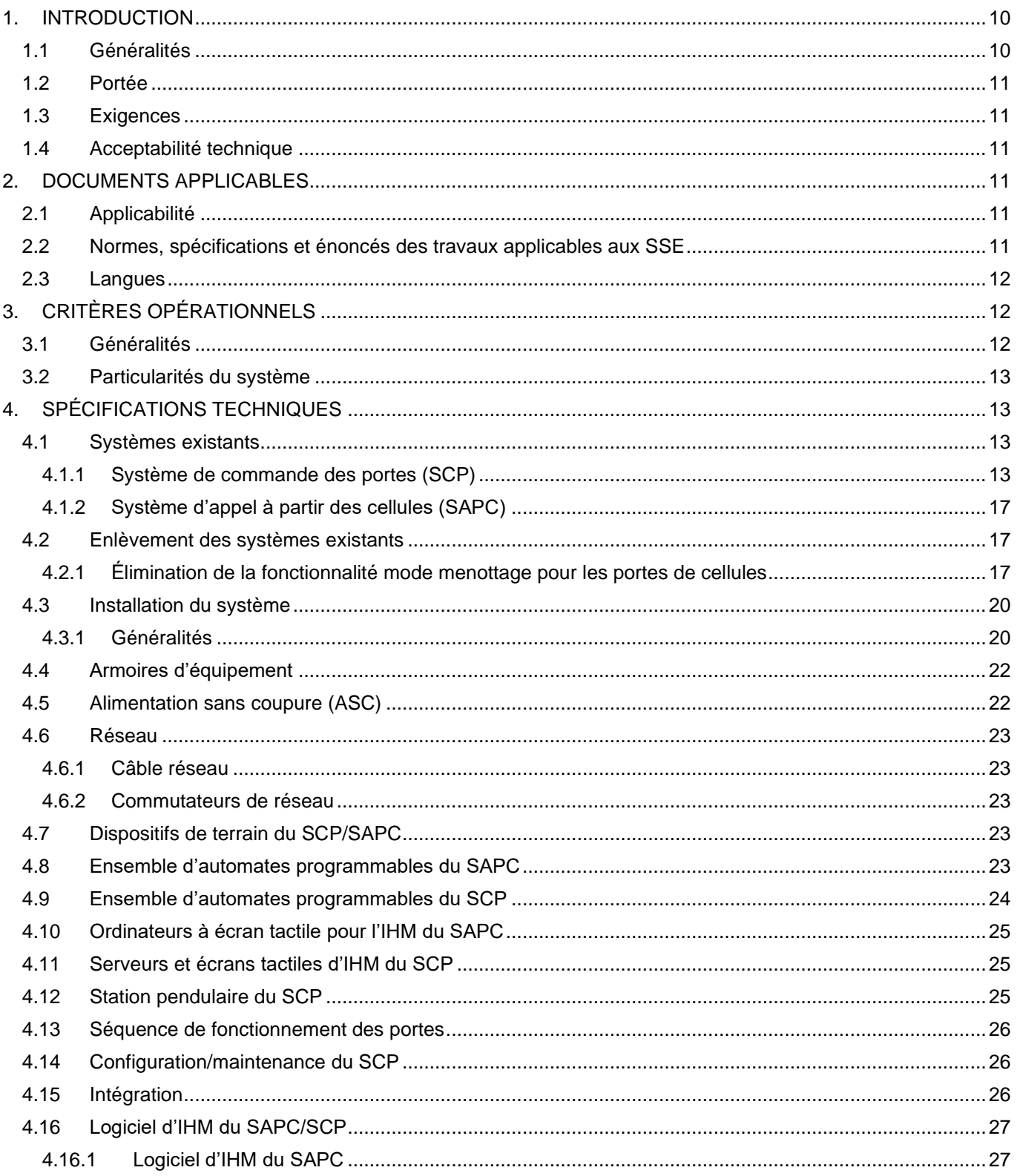

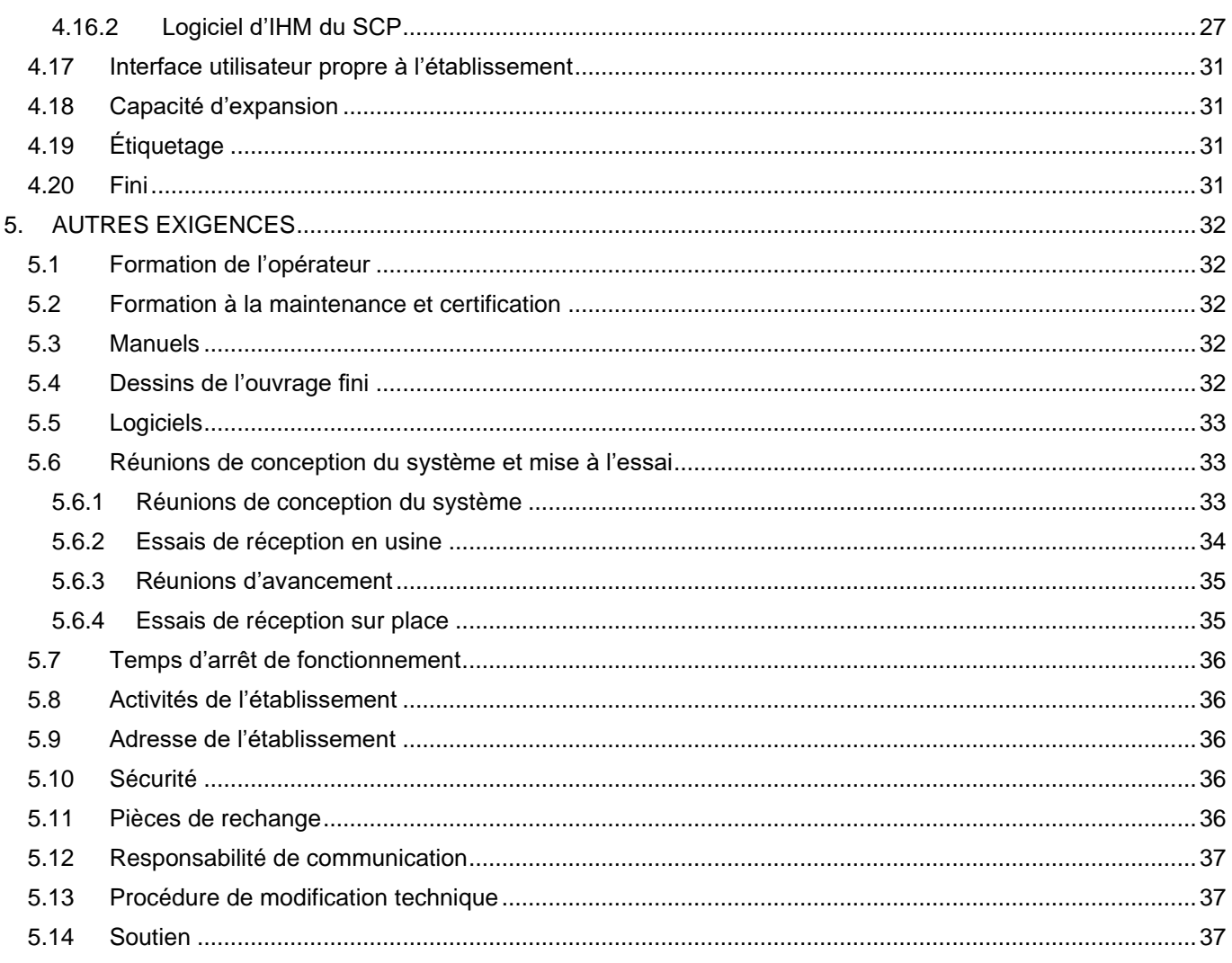

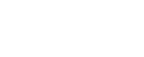

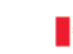

### **SIGLES**

Les sigles suivants sont utilisés dans le présent document.

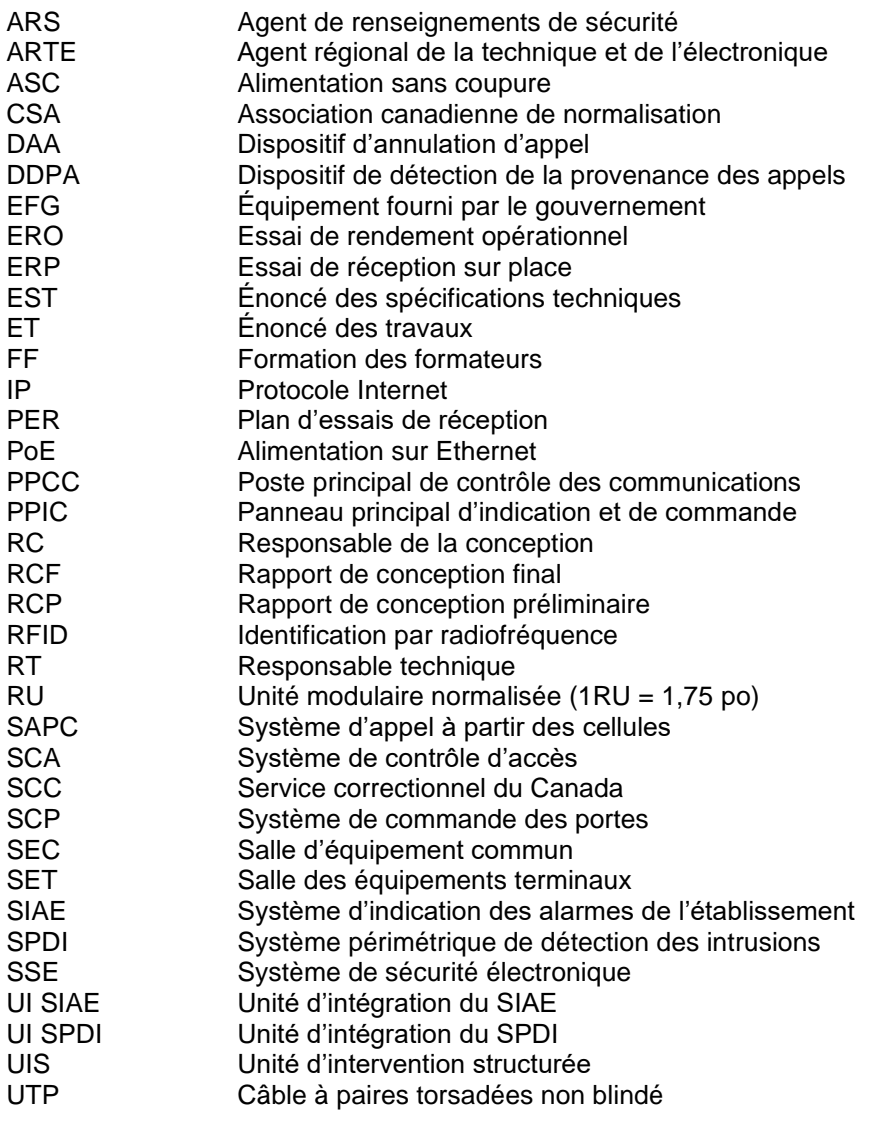

**Systèmes de sécurité électroniques**

Canada<sup>.</sup>

# **LISTE DES DOCUMENTS DE RÉFÉRENCE FOURNIS**

**SE/ET-0101 – (Voir la section 2.2 pour les détails) – 32 pages SE/ET-0102 – (Voir la section 2.2 pour les détails) – 35 pages SE/ET-0110 – (Voir la section 2.2 pour les détails) – 47 pages SE/STE-0006 – (Voir la section 2.2 pour les détails) – 35 pages SE/STE-0008 – (Voir la section 2.2 pour les détails) – 15 pages SE/STE-0950 – (Voir la section 2.2 pour les détails) – 43 pages Annexe F – Prescriptions de sécurité à l'intention des entrepreneurs en dispositifs électroniques de sécurité – 2 pages Annexe G – Exemple de PER – 14 pages Annexe H – Rapport de transfert – 2 pages**

Les documents suivants seront mis à la disposition des soumissionnaires sur demande:

**Annexe A – Dessins de l'ouvrage fini du SCP actuel – 76 pages Annexe B – Saisies d'écran de l'interface utilisateur actuelle de l'UIS à Donnacona – 8 pages Annexe E – Plan de situation de l'Établissement de Donnacona et plans d'étage du bâtiment I – 5 pages**

Les documents suivants seront fournis au soumissionnaire retenu :

**Annexe C – Manuel d'exploitation et d'entretien du SCP de l'UIS à Donnacona R6 – 177 pages**

**Annexe D – Manuel d'exploitation et d'entretien du système d'appel à partir des cellules de l'UIS à Donnacona – 43 pages**

**Annexe I – Critères techniques du SCC pour les établissements correctionnels – 373 pages**

**Annexe J – Logique de programmation actuelle – 2 508 pages**

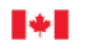

# **DÉFINITIONS**

Les définitions ci-après sont utilisées dans le présent document.

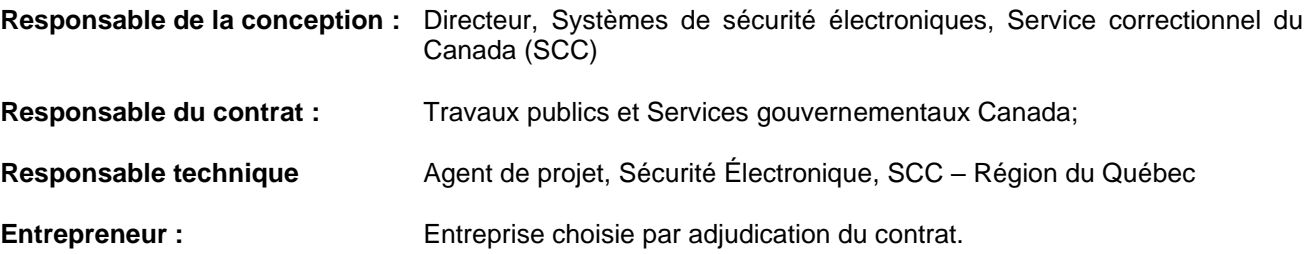

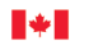

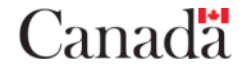

## <span id="page-9-0"></span>**1. INTRODUCTION**

#### <span id="page-9-1"></span>**1.1 Généralités**

Le Service correctionnel du Canada (SCC) doit procéder à une mise à niveau du système de commande des portes (SCP) de l'Unité d'intervention structurée (UIS) au sein de l'Établissement de Donnacona situé à Donnacona, au Québec. À l'origine, le bâtiment de l'UIS était équipé d'un système de sécurité électronique (SSE) qui intégrait plusieurs sous-systèmes de sécurité, notamment un interphone, un système de sonorisation, un système d'appel à partir des cellules, un système de ronde de gardien, un système de commande de l'éclairage/des prises de courant et un système de commande des portes. Au fil du temps, le rendement du SSE s'est dégradé et plusieurs sous-systèmes intégrés ont été séparés et reconfigurés en systèmes autonomes ou intégrés à d'autres systèmes du bâtiment. Le SCP de l'UIS utilise du matériel à automates programmables Modicon de Schneider pour recueillir et distribuer les données d'E/S. Ce matériel sert également au SAPC de l'UIS qui utilise un ordinateur à écran tactile dédié pour exécuter le logiciel d'interface humain-machine (IHM) EBI de Honeywell dans le poste de commande de l'UIS. La figure 1 illustre l'architecture actuelle.

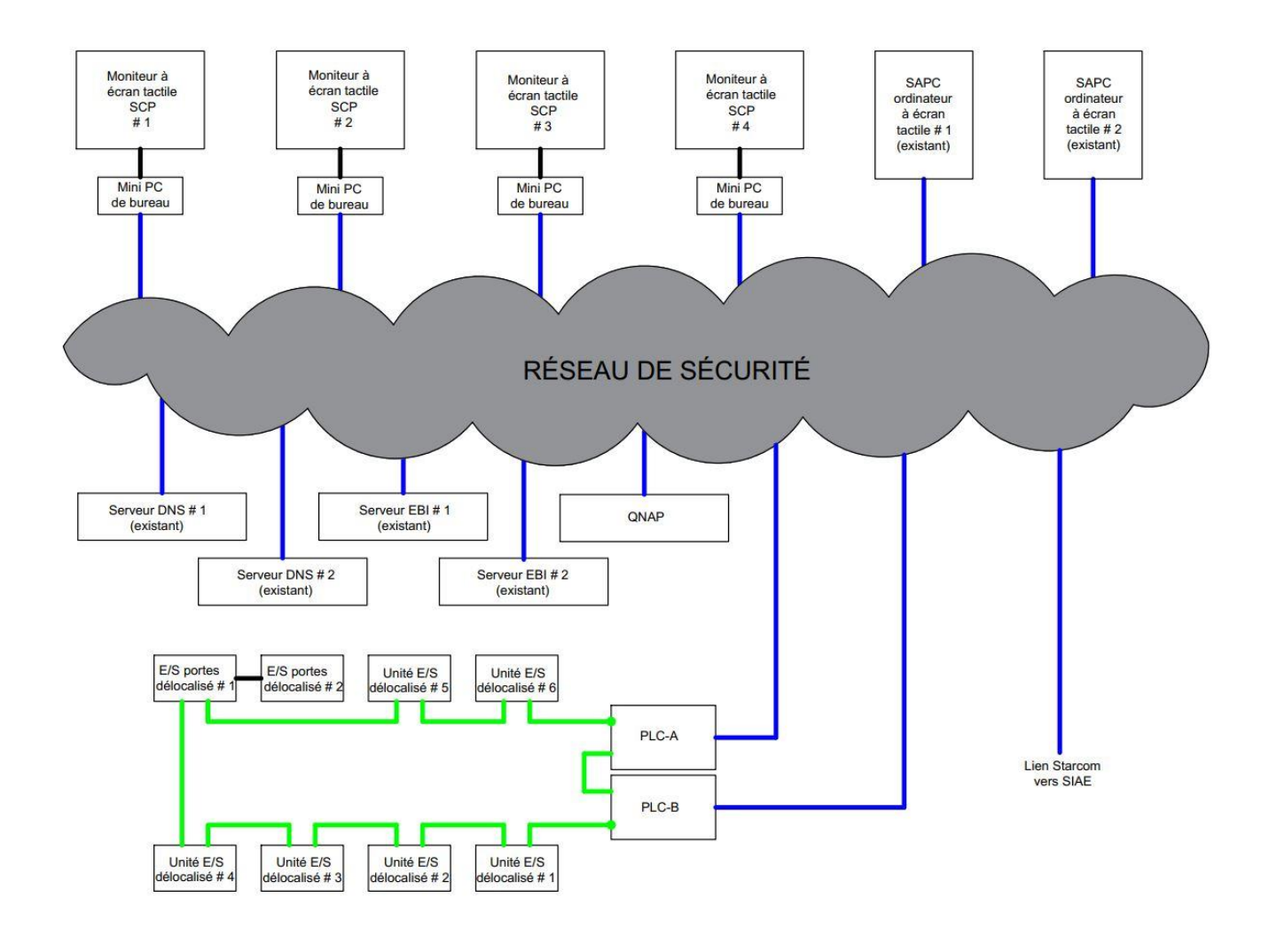

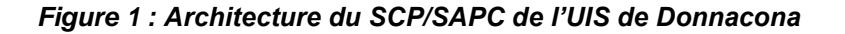

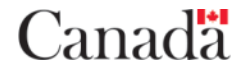

#### <span id="page-10-0"></span>**1.2 Portée**

L'entrepreneur doit fournir, installer et tester le SCP mis à niveau décrit dans le présent EST et dispenser la formation sur son fonctionnement et son entretien. Il doit fournir les documents pertinents sur le fonctionnement et l'entretien du nouveau système.

L'entrepreneur doit également supprimer complètement la fonctionnalité du mode menottage pour les portes des cellules, car elle présente un risque pour la sécurité. Certaines modifications ont été apportées au DCS existant dans le passé pour éliminer le mode menottage de l'IHM et de la programmation de l'API, mais de l'équipement qui aurait dû être retiré fut laissé en place. Le SCC ne dispose pas d'un ensemble de dessins de l`ouvrage fini pour les modifications qui ont été apportées pour éliminer le mode menottage. L'entrepreneur doit effectuer une étude complète dans le cadre de la conception et fournir des dessins d'atelier dans le cadre des soumissions de conception.

De plus, l'entrepreneur doit conserver et modifier une partie du matériel à automates programmables Modicon actuel pour l'intégration continue avec un système d'appel à partir des cellules (SAPC) autonome qui utilise le logiciel d'IHM EBI de Honeywell.

#### <span id="page-10-1"></span>**1.3 Exigences**

Le présent EST définit les aspects techniques de la mise à niveau/modification du SCP/SAPC de l'Établissement de Donnacona et décrit les spécifications particulières des travaux à effectuer. Il indique dans quelle mesure les spécifications générales et particulières du SCC s'appliquent à la satisfaction du présent énoncé.

#### <span id="page-10-2"></span>**1.4 Acceptabilité technique**

Le milieu de travail du SCC est unique en raison de la diversité des lieux, des conditions météo auxquelles les établissements sont exposés et des techniques de construction des établissements correctionnels. Le SCC a pour mission, au nom du gouvernement et de la population, de préserver la sécurité nationale et d'assurer la sécurité des employés et des détenus. Les systèmes de sécurité électroniques utilisés dans ce milieu unique doivent contribuer au maintien de normes très élevées de fiabilité.

La Division des systèmes de sécurité électroniques du SCC a établi des énoncés des travaux (ET), des spécifications techniques et des normes à l'égard des systèmes de sécurité électroniques à partir de critères de rendement opérationnel très précis et restrictifs. L'acceptabilité technique de ces systèmes signifie que leur équipement et leurs composants sont conformes aux spécifications, aux normes et aux ET pertinents du SCC.

#### <span id="page-10-3"></span>**2. DOCUMENTS APPLICABLES**

#### <span id="page-10-4"></span>**2.1 Applicabilité**

Les dispositions contenues dans les documents énumérés ci-dessous s'appliquent à tous les aspects des présentes spécifications, sauf si elles sont exclues ou modifiées par le présent EST.

#### <span id="page-10-5"></span>**2.2 Normes, spécifications et énoncés des travaux applicables aux SSE**

- A. SE/ET-0101 Énoncé des travaux Acquisition et installation de systèmes de sécurité électroniques
- B. SE/ET-0102 Énoncé des travaux Contrôle de la qualité des opérations d'approvisionnement et d'installation de systèmes de sécurité électroniques

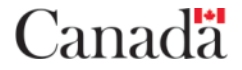

- C. SE/ET-0110 Énoncé des travaux Systèmes de câbles structurés des systèmes de sécurité électroniques
- D. SE/STE-0006 Spécification Conduits, baies d'équipement et alimentation électrique des systèmes de sécurité des établissements correctionnels fédéraux
- E. SE/STE-0008 Spécification Automates programmables
- F. SE/STE-0950 Spécification Système de commande et de surveillance des portes pour utilisation dans les établissements correctionnels fédéraux
- G. CAN/CSA E61131-2-06 Automates programmables Partie 2 : Exigences et essais des équipements
- H. EIA-310-E Electronic Industry Association Bâtis, panneaux et équipement connexe
- I. ANSI/TIA-606-C Labelling Standard for Telecommunications Infrastructure

#### <span id="page-11-0"></span>**2.3 Langues**

Le français est la langue d'usage à l'Établissement de Donnacona. Les données et les indicateurs d'affichage et de commande du SAPC/SCP doivent être en français seulement. Les manuels d'exploitation et d'entretien et les dessins de l'ouvrage fini doivent être fournis conformément aux dispositions relatives aux langues de la section 5 du présent EST. La documentation doit être remise conformément à la section 5 du présent énoncé des spécifications techniques.

## <span id="page-11-1"></span>**3. CRITÈRES OPÉRATIONNELS**

#### <span id="page-11-2"></span>**3.1 Généralités**

Les paramètres de fonctionnement du SAPC et du SCP doivent respecter les exigences de rendement et de fonctionnement décrites dans le présent EST et les ET de génie électronique, les normes et les spécifications du SCC fournis en référence.

L'entrepreneur doit effectuer les travaux ci-après.

- 1. Effectuer une inspection détaillée qui comprend l'examen et l'analyse de l'ensemble du système actuel de commande et de surveillance des portes, y compris les composants dont le remplacement n'est pas visé par le contrat. Le SCC ne dispose pas d'un ensemble complet et à jour de dessins de l'ouvrage fini du SCP existant, l'entrepreneur doit effectuer une étude complète de l'installation existante afin de recueillir de l'informations pour la conception.
- 2. Effectuer l'examen de l'énoncé des travaux, des spécifications et des normes du SCC énumérés à la section 2.2 et des documents sur les exigences relatives aux systèmes de commande et de surveillance des portes, et les incorporer à la conception et à la mise en œuvre du système.
- 3. S'assurer que l'élaboration du système comprend les documents de conception préliminaire (33 %), intermédiaire (66 %) et définitive (100 %). Les matériaux de conception doivent être soumis au responsable de la conception aux fins d'examen à chaque étape de la conception.
- 4. L'entrepreneur doit suivre le principe de fonctionnement du SCP actuel pendant la conception du principe de fonctionnement du nouveau SCP, et signaler tous les écarts entre la documentation et la logique actuelle au SSE du SCC aux fins d'examen et d'approbation à l'étape de l'examen de la conception si des séquences doivent être modifiées.
- 5. Le principe de fonctionnement, la logique de programmation et l'interface humain-machine du nouveau SCP ne doivent pas inclure la fonctionnalité "mode menottage" pour les portes des cellules. Des modifications logicielles et matérielles ont déjà été apportées au SCP existant pour éliminer le "mode menottage" de l'interface graphique, mais des modifications physiques supplémentaires doivent être

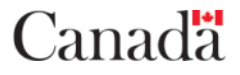

**Systèmes de sécurité électroniques**

apportées au matériel de verrouillage des portes, ce qui entraînera des modifications supplémentaires au câblage existant ainsi que des modifications de la logique du programme de l'API.

- 6. Les présentations de conception doivent contenir à tout le moins les éléments suivants :
	- Page couverture et liste des dessins;
	- Légende des symboles électriques;
	- Plan clé du site (c.-à-d. plan d'emplacement);
	- Plans d'étage (système existant)/plans de démolition;
	- Plans d'étage (nouveau système) [montrant les toutes les composantes, les armoires, les bâtis, les tronçons de conduit, les boîtes de jonction, le câblage, les élévations];
	- Schémas/schémas de colonnes/schémas de câblage;
	- Diagramme des armoires;
	- Dispositions des armoires d'automates programmables, distribution électrique des armoires d'automates programmables;
	- Schémas d'entrée/sortie d'automates programmables, schémas de câblage des dispositifs de terrain.
	- Dessins d'atelier
- 7. Chaque présentation de conception doit comprendre un ensemble complet de saisies d'écran de chaque carte graphique (page) de l'interface utilisateur du SCP, afin de permettre au SSE du SCC de l'examiner avec les Opérations de sécurité et d'obtenir l'approbation avant la mise en œuvre.

Familiarisation avec le site :

1. Aucune indemnité ne sera accordée ultérieurement à cet égard en raison d'une erreur ou d'une négligence dans l'observation et la détermination des conditions applicables.

#### <span id="page-12-0"></span>**3.2 Particularités du système**

Dans le cadre du présent projet, le SCP existant sera remplacé par une nouvelle tête de réseau composée d'un ensemble d'automates programmables et d'une nouvelle IHM (serveurs sur bâti + écrans tactiles existants). Les boîtiers et dispositifs existants ainsi que les câbles d'E/S du SCP existant ne seront pas remplacés dans le cadre du présent projet. L'IHM du SCP de l'UIS de Donnacona commande également l'éclairage et les prises de courant des cellules.

Dans le cadre du présent projet, le SAPC existant sera modifié pour fonctionner de manière autonome totalement indépendante du SCP de l'UIS. Les ordinateurs à écran tactile existants, les dispositifs de terrain, le câblage et la quincaillerie d'E/S seront conservés dans le cadre des modifications.

Le projet prévoit l'élimination complète de toutes les fonctionnalités du mode menottage des quatre-vingt-seize (96) portes de cellules. Des modifications physiques seront apportées à la quincaillerie des portes et des serrures, ce qui aura un impact sur le câblage existant et la logique de programmation de l'automate programmable et devra être pris en compte lors de la conception du nouveau SCP. Les modifications à la quincaillerie des portes de détention doivent être effectuées par des gens de métier qualifiés et formés qui font régulièrement l'installation, la réparation et/ou l'entretien de la quincaillerie électropneumatique de centre de détention, ci-après appelées technicien(s) de serrures.

## <span id="page-12-1"></span>**4. SPÉCIFICATIONS TECHNIQUES**

#### <span id="page-12-2"></span>**4.1 Systèmes existants**

#### <span id="page-12-3"></span>**4.1.1 Système de commande des portes (SCP)**

Le SCP existant de l'UIS utilise le logiciel d'IHM EBI de Honeywell et le matériel à automates programmables Modicon de Schneider pour l'intégration d'E/S de terrain. Quatre (4) mini-ordinateurs HP avec quatre (4) écrans tactiles capacitifs Elographics de 21,5 po sont installés dans le poste de commande de l'UIS pour assurer la

**Systèmes de sécurité électroniques**

Canada<sup>.</sup>

commande et l'affichage du SCP. De plus, les commandes de l'éclairage et des prises de courant des cellules, ainsi que diverses alarmes de l'installation sont intégrées aux affichages de l'IHM du SCP. Le système de ronde des gardiens de l'UIS n'est pas intégré à l'IHM du SCP; il fonctionne de manière autonome sur le serveur EBI des services techniques sans connexion au réseau sécurisé du SSE.

L'ensemble d'automates programmables existant se compose de deux (2) fonds de panier, chacun doté d'une unité centrale (UC) [figure 1 – PLC-A et PLC-B], de deux (2) fonds de panier locaux d'E/S (figure 1 – Remote Door IO # 1 et 2) et de six (6) fonds de panier d'E/S délocalisés (figure 1 – Remote IO # 1 à 6) installés dans des boîtiers situés dans le corridor de la passerelle d'observation. Les deux (2) fonds de panier à UC et les fonds de panier délocalisés sont connectés dans une topologie en anneau Modbus IP comme montré à la figure 1.

#### **4.1.1.1 Local I2-172 (SET UIS)**

L'équipement de tête de réseau actuel des systèmes de sécurité électroniques de l'UIS est situé à l'étage supérieur dans la salle de l'équipement terminal (SET) de l'UIS. La figure 2 représente l'emplacement des deux (2) principales armoires d'automates programmables et les armoires de plancher utilisées pour monter les serveurs et les commutateurs du SCP/SAPC.

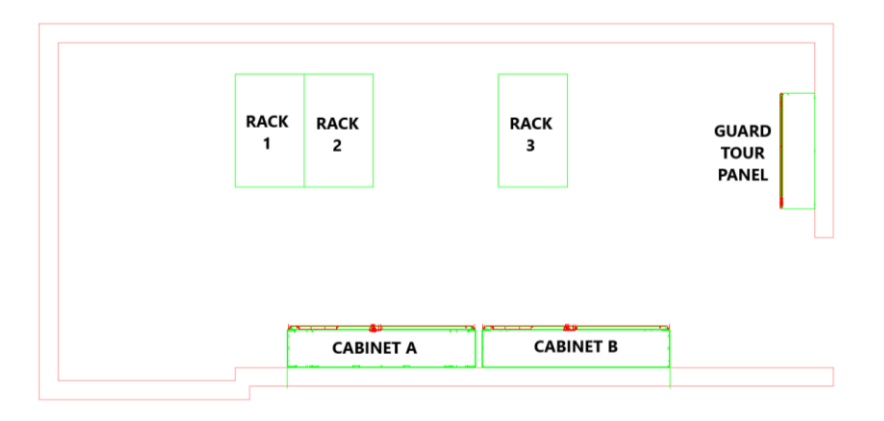

*Figure 2 : Plan d'étage de la SET de l'UIS*

Les commutateurs, les serveurs (2 serveurs DNS et 2 serveurs EBI de Honeywell) et les panneaux de raccordement liés au SCP/SAPC actuel sont installés dans les bâtis n<sup>os</sup> 2 et 3.

Les dispositions des boîtiers des armoires murales A et B sont illustrées à la figure 3.

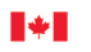

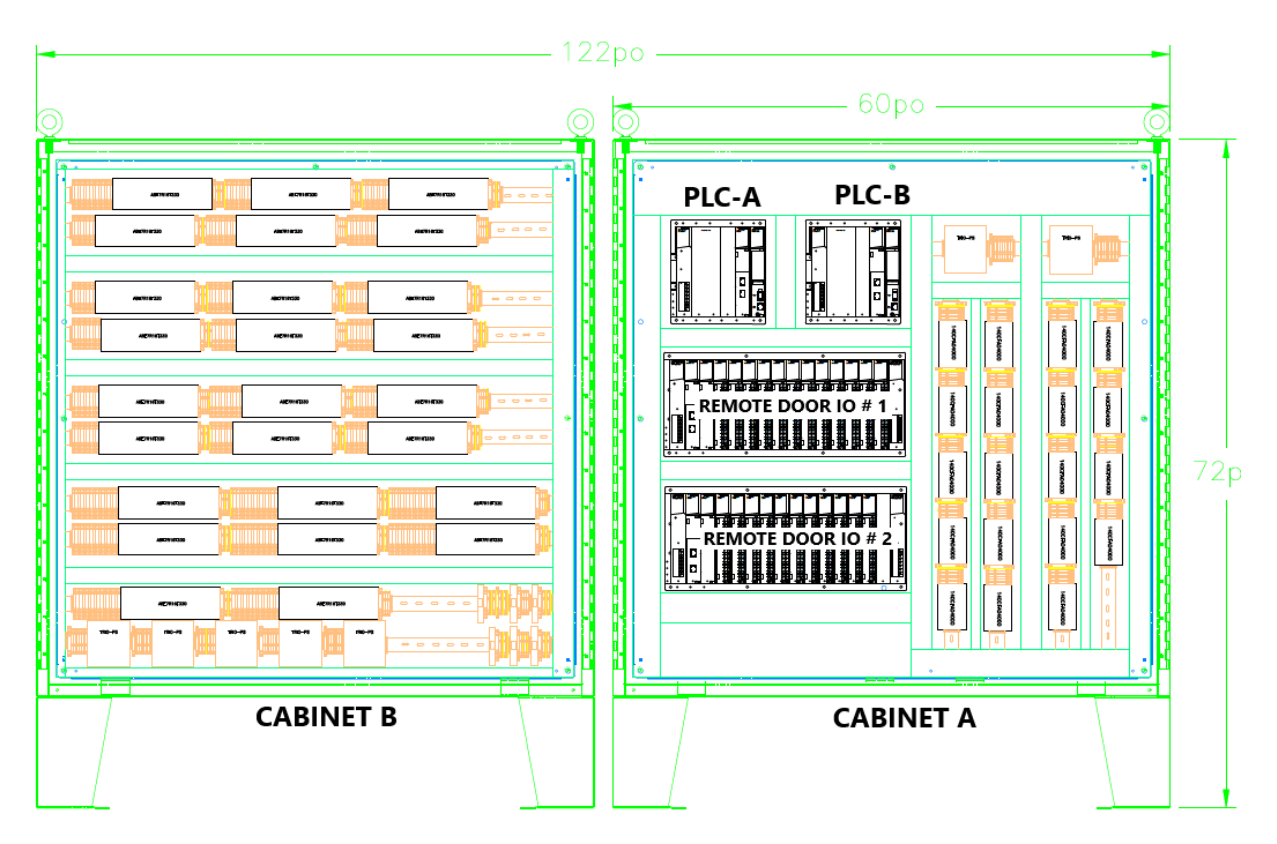

*Figure 3 : Armoires d'automates programmables du SCP/SAPC dans le local I2-172 SET*

L'armoire A contient deux (2) UC à six (6) fentes Modicon (désignées PLC-A et PLC-B) et deux (2) fonds de panier garnis à seize (16) fentes connectés par un module d'expansion (désignés « Remote Door IO # 1 » et « Remote Door IO # 2 » dans la figure 1). Cette armoire comprend également des blocs d'alimentation externes, des blocs de distribution électrique et des borniers d'entrée d'appareils de terrain. Toutes les entrées du SCP et du SAPC se font sur les borniers d'entrée Modicon 140CFA0400 qui sont pour leur part connectés à leur module d'entrée d'automates programmables associé au moyen d'un ensemble de câbles Modicon.

Les modules d'E/S Modicon ci-après sont utilisés pour capter et transmettre les E/S liées au SCP :

#### **Armoire A – Fond de panier « Remote Door IO # 1 » (16 fentes)**

• Fentes 3 à 13 (11 modules d'entrée à 16 canaux analogiques Modicon 140ACI0400)

#### **Armoire A – Fond de panier « Remote Door IO # 2 » (16 fentes)**

- Fente 7 (1 module d'entrée à 32 canaux numériques Modicon 140DDI35300)
- Fentes 8 à 10 (3 modules de sortie à 96 canaux numériques Modicon 140DDO36400)
- Fente 12 (1 module de sortie à 96 canaux numériques Modicon 140DDO36400)

L'armoire B comprend des blocs d'alimentation externes, des bandes de distribution électrique et des borniers de dispositifs. Les fils de sortie du SCP/SAPC sont connectés dans le système par des blocs de relais Modicon ABE7R164000 à 16 canaux. Les blocs de relais sont ensuite connectés à leur module de sortie d'automates programmables associé à l'aide d'un ensemble de câbles Modicon.

Les unités d'entrées-sorties à distance (Remote IO Unit #) 1 à 6 sont installées dans des boîtiers (C11, C13, C15, C17, C19 et C21) répartis dans les couloirs des galeries. L'objectif principal de ces panneaux est de fournir

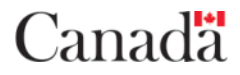

une commande d'éclairage et de prise de courant. La figure 4 détaille l'emplacement de ces boîtiers. Chacun de ces fonds de panier distants est équipé d'un module Modbus Modicon Remote IO, d'alimentations redondantes et d'un ou plusieurs module IO.

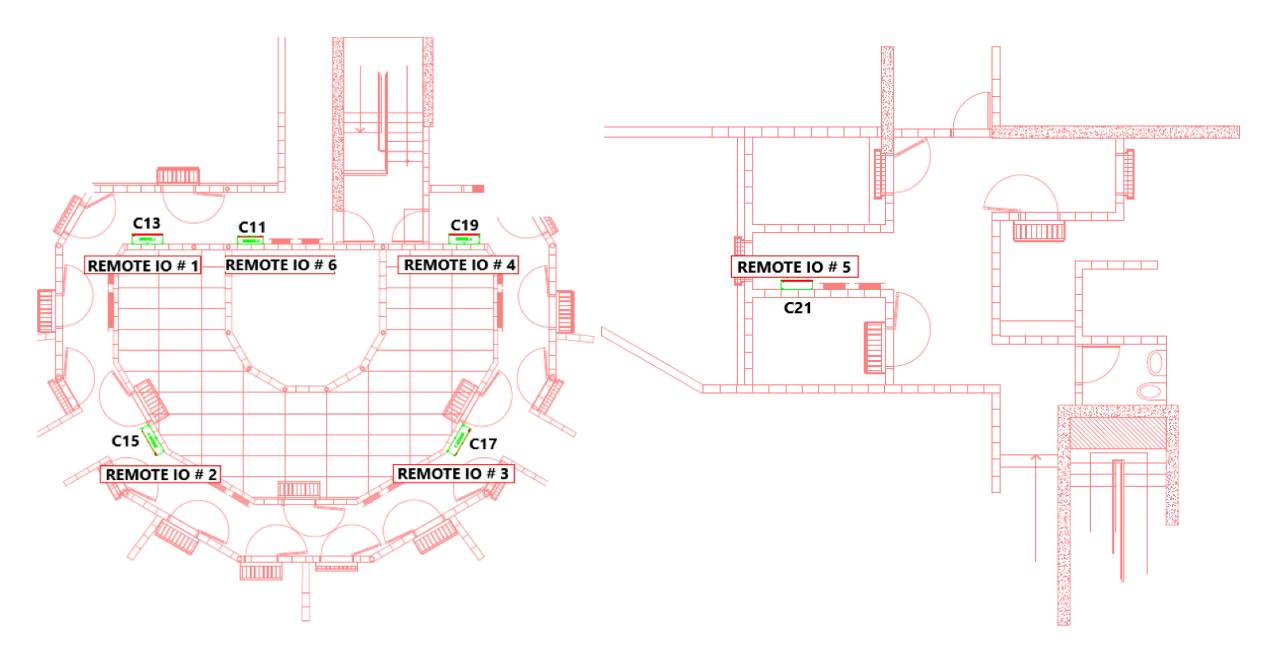

*Figure 4 : Emplacements des armoires d'E/S d'automates programmables à distance dans la passerelle d'observation*

#### **Armoire C13 – Fond de panier, unité d'E/S à distance # 1 (10 fentes)**

- Fentes 3 à 5 (3 modules d'entrée à 32 canaux numériques Modicon 140DDI35300)
- Fentes 6 et 7 (2 modules de sortie à 96 canaux numériques Modicon 140DDO36400)

#### **Armoire C15 – Fond de panier, unité d'E/S à distance # 2 (10 fentes)**

- Fentes 3 à 5 (3 modules d'entrée à 32 canaux numériques Modicon 140DDI35300)
- Fentes 6 et 7 (2 modules de sortie à 96 canaux numériques Modicon 140DDO36400)

#### **Armoire C17 – Fond de panier, unité d'E/S à distance # 3 (10 fentes)**

- Fentes 3 à 5 (3 modules d'entrée à 32 canaux numériques Modicon 140DDI35300)
- Fentes 6 et 7 (2 modules de sortie à 96 canaux numériques Modicon 140DDO36400)

#### **Armoire C19 – Fond de panier, unité d'E/S à distance # 4 (10 fentes)**

- Fentes 3 à 5 (3 modules d'entrée à 32 canaux numériques Modicon 140DDI35300)
- Fentes 6 et 7 (2 modules de sortie à 96 canaux numériques Modicon 140DDO36400)

#### **Armoire C21 – Fond de panier, unité d'E/S à distance # 5 (6 fentes)**

- Fente 3 (1 module d'entrée à 32 canaux numériques Modicon 140DDI35300)
- Fente 4 (1 module de sortie à 96 canaux numériques Modicon 140DDO36400)

#### **Armoire C11 – Fond de panier, unité d'E/S à distance # 6 (6 fentes)**

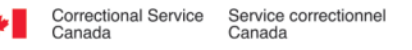

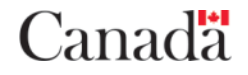

- Fente 3 (1 module d'entrée à 32 canaux numériques Modicon 140DDI35300)
- Fente 4 (1 module de sortie à 96 canaux numériques Modicon 140DDO36400)

#### <span id="page-16-0"></span>**4.1.2 Système d'appel à partir des cellules (SAPC)**

Le SAPC existant de l'UIS utilise le logiciel d'IHM EBI de Honeywell et le même matériel à automates programmables Modicon que le SCP. Deux (2) ordinateurs à écran tactile sont installés dans le poste de commande de l'UIS pour assurer la commande et l'affichage du SAPC. Les E/S associées aux dispositifs de détection de la provenance des appels (DDPA) et aux dispositifs d'annulation d'appel (DAA) sont recueillies et transmises au moyen de modules d'entrée analogique et de modules de sortie numérique installés dans les fonds de panier d'automates programmables étiquetés « Remote Door IO # 1 et 2 » comme l'illustre la figure 1.

Les modules d'E/S Modicon ci-après sont utilisés pour capter et transmettre les E/S liées au SAPC :

#### **Fond de panier « Remote Door IO # 1 » (16 fentes)**

• Fente 14 (1 module d'entrée à 16 canaux analogiques Modicon 140ACI0400)

#### **Fond de panier « Remote Door IO # 2 » (16 fentes)**

- Fentes 2 à 6 (5 modules d'entrée à 16 canaux analogiques Modicon 140ACI0400)
- Fente 11 (1 module de sortie à 96 canaux numériques Modicon 140DDO36400)

#### <span id="page-16-1"></span>**4.2 Enlèvement des systèmes existants**

L'entrepreneur doit enlever tous les câbles et l'équipement redondants associés au SAPC et au SCP actuels de l'UIS. Il doit prendre des précautions pour ne pas endommager les câbles et les conduits d'autres systèmes. Il doit enlever tous les fonds de panier d'automates programmables et les modules Schneider Modicon installés dans les huit (8) armoires d'automates programmables. Certains éléments du matériel à automates programmables Modicon seront déplacés et reconnectés pour assurer la collecte et la transmission des E/S requises par le SAPC (se reporter à la section 4.8 du présent EST pour connaître les détails). Tout l'équipement électronique non réutilisé doit être remis au SCC en bon état. L'entrepreneur doit éliminer tous les câbles et les conduits à l'extérieur des lieux, conformément aux pratiques respectueuses de l'environnement.

L'entrepreneur doit fournir au responsable technique du projet la liste de l'équipement à enlever deux (2) semaines **avant** de procéder au retrait. La liste doit comprendre à tout le moins les renseignements suivants : emplacement, marque, modèle et numéro de série. L'entrepreneur doit remettre l'équipement retiré à l'atelier d'entretien électronique local d'ADGA, qui le répertorie et l'étiquette aux fins d'élimination. Ces renseignements permettent de garantir que l'équipement est enlevé du contrat d'entretien et qu'il est éliminé de façon appropriée.

#### <span id="page-16-2"></span>**4.2.1 Élimination de la fonctionnalité mode menottage pour les portes de cellules**

Un projet antérieur a été réalisé pour éliminer le mode menottage de plusieurs unités de logement d'observation directe à sécurité maximale dans d'autres régions. La solution qui a été mise en œuvre dans le cadre de ce projet est la solution décrite dans la présente EST. L'entrepreneur doit évaluer la quincaillerie existante du mode menottage et soulever toute divergence entre les mesures correctives décrites dans l'EST et les conditions existantes, le cas échéant. L'entrepreneur doit s'assurer que le nouveau SCP n'est pas capable d'effectuer des opérations de mode menottage sur les portes de cellules.

L'entrepreneur doit étudier, par le biais de conversations avec un professionnel qualifié des fabricants de portes, la manière d'éliminer les interrupteurs du mode menottage, en tenant compte : de la performance de la porte, de l'entretien, du calendrier du projet, du coût et des exigences opérationnelles de l'institution. En outre, l`entrepreneur doit prendre en considération la suppression éventuelle de la chute de la goupille de la porte

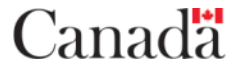

Canadä

(pour l'encoche), si nécessaire.

Sur la base des commentaires des installateurs qualifiés, l'entrepreneur peut recommander des stratégies alternatives et le soumettre au SCC aux fins d'examen et d'approbation.

Sur la base de l'expérience antérieure, les recommandations initiales du SCC pour les éléments mécaniques et électriques du travail sont les suivantes :

#### **4.2.1.1 Modifications des serrures de portes**

Les modifications suivantes seront effectuées par l'entrepreneur et le(s) technicien(s) de serrures à chaque porte de cellule:

• Rebouchez l'entaille du côté de la cellule. Fabriquer, souder et apprêter le métal pour remplir l'encoche en forme de manchette au bas de la porte dans laquelle tombe la barre de verrouillage. Ceci afin d'obtenir une configuration de rail continue et une résistance comme si l'encoche n'avait jamais existé. Lissez et peignez en fonction de la finition et de la couleur de la porte existante.

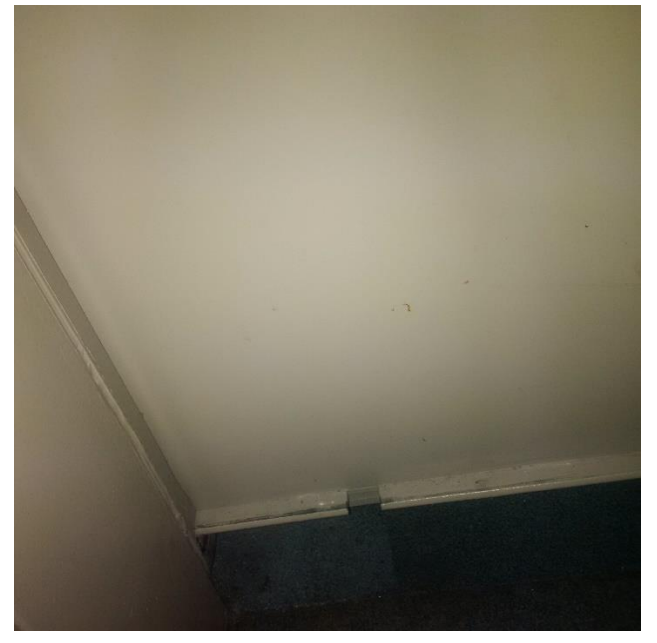

• Retirez les cames de mode menottage (3) et les micro-commutateurs (6) de la serrure. Coupez et isolez tout câblage associé à ces commutateurs et laissez-le solidement fixé de façon à ce qu'il n'interfère pas avec les assemblages mécaniques ou électriques sur ou autour du cadre de la porte.

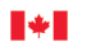

**Systèmes de sécurité électroniques**

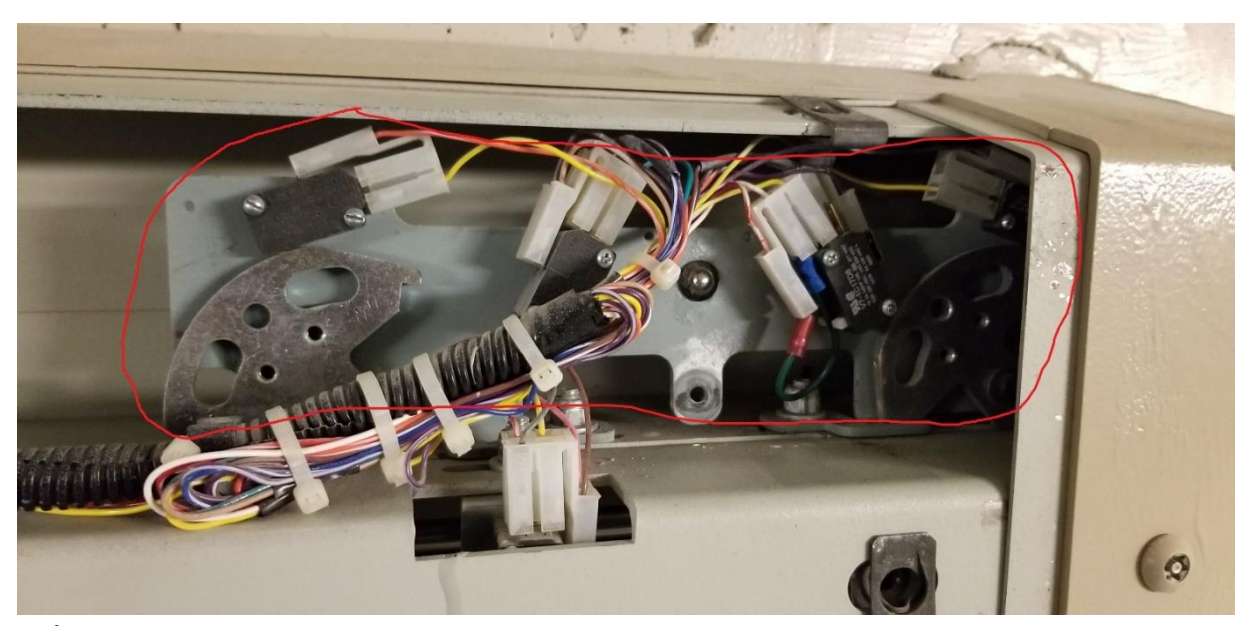

- Épissurez le fil d'alimentation de la barre de verrouillage qui passait par l'un des micro-interrupteurs retirés.
- Retirez le câblage de l'automate pour le mode menottage du bornier de serrures (blanc et orange, positions 7 et 8 du bornier). La figure suivante montre le câblage anticipé à modifier.

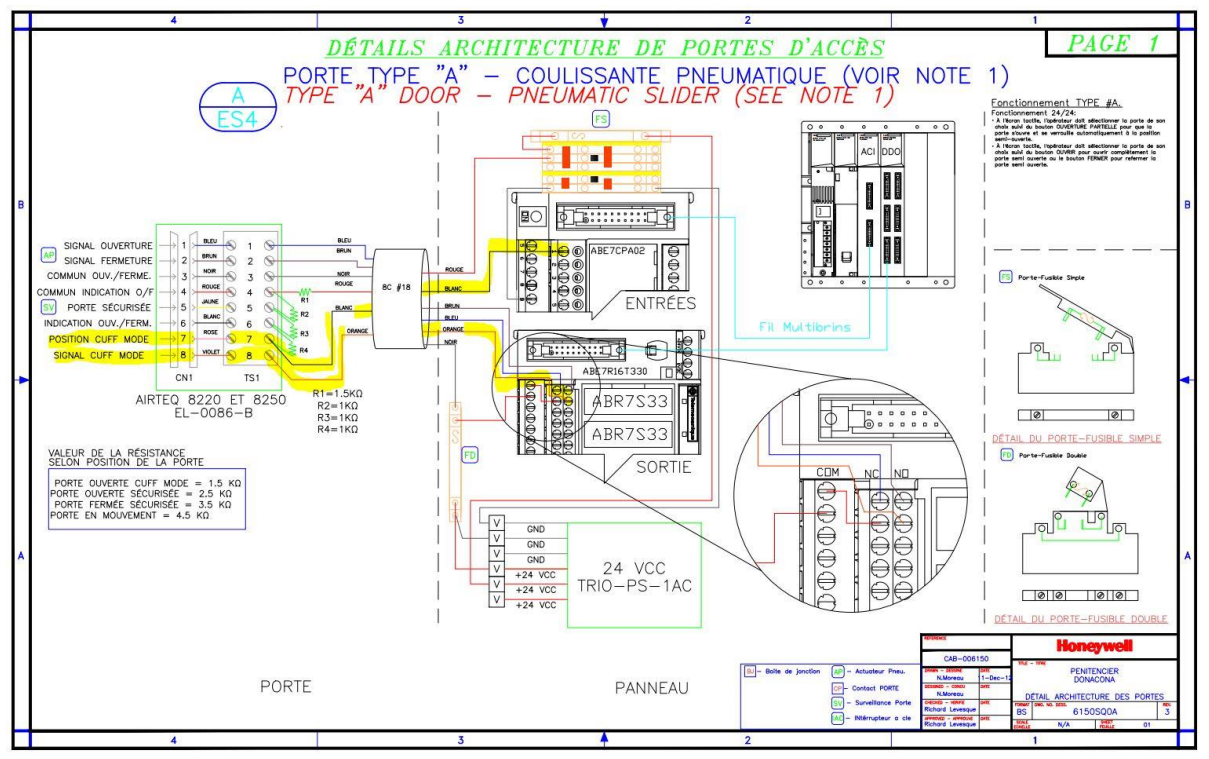

#### **4.2.1.2 Arrêts de porte manuels**

Les arrêts de porte manuels remplacent la fonctionnalité du mode menottage. L'arrêt de porte permet d'ouvrir la porte à une distance fixe et de voir dans la cellule. L'institution a déjà reçu ces arrêts de porte.

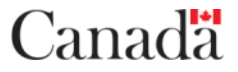

#### <span id="page-19-0"></span>**4.3 Installation du système**

#### <span id="page-19-1"></span>**4.3.1 Généralités**

L'entrepreneur doit fournir, installer et tester un SAPC/SCP mis à niveau complet et entièrement fonctionnel dans l'UIS de Donnacona. Le système fourni doit respecter ou dépasser les exigences de rendement et de fonctionnement contenues dans les ET, les spécifications et les normes indiquées à la section 2.2. En cas de divergence entre une spécification publiée et le présent EST, ce dernier tient lieu de document de référence.

Dans la mesure du possible, l'entrepreneur doit éviter d'utiliser des conduits dans les aires auxquelles les détenus ont accès. Si possible, il doit utiliser notamment les saignées de tuyau existantes et les tuyaux dans les murs. Les nouveaux conduits doivent être les plus courts possible. Tous les nouveaux conduits qui sont installés dans le cadre du présent projet doivent être marqués, sauf dans les aires auxquelles les détenus ont accès, au moyen d'étiquettes bien en vue comportant des indications en **VERT VIF**. L'entrepreneur doit utiliser seulement des conduits filetés rigides dans les aires auxquelles les détenus ont accès. Ces étiquettes doivent être situées aux extrémités de chaque conduit, des deux côtés du mur dans lequel le conduit passe, et à des intervalles de 3,5 m le long des conduits. Tous les couvercles de boîtes de jonction et les raccords de conduits doivent être peints en vert vif, sauf ceux qui sont installés dans les aires accessibles aux détenus.

L'utilisation de conduits souples n'est permise qu'à la suite d'une autorisation écrite du responsable technique du projet, au cas par cas. L'utilisation de conduits souples est interdite dans les zones accessibles aux détenus.

TOUTES les prises RJ 45 CAT6 apparentes doivent être de couleur **VERT VIF**. Dans le cas du passage d'un câble dans un mur, l'entrepreneur peut utiliser un conduit souple. Dans les cas où il est impossible de passer le câble dans un mur creux ou si le mur est plein (p. ex., bloc de béton de mâchefer), l'entrepreneur peut employer une moulure cache-fil décorative pour faire courir les câbles nécessaires jusqu'à l'emplacement désigné de l'équipement, à condition d'en obtenir l'autorisation par écrit du responsable du projet. Le couvre-fil des câbles porteurs de courant doit être conforme au *Code canadien de l'électricité*.

Les câbles Ethernet de données de catégorie 6 et les câbles de raccordement (calibre 23 ou grosseur supérieure), les jacks et les embouts de connecteur installés dans le cadre du présent projet doivent être de couleur **VERT VIF**. Les câbles doivent être classés FT4 pour la résistance au feu, sauf s'ils courent dans un conduit ou un plénum, auquel cas ils doivent être classés FT6. Tous les câbles à fibres optiques et les cordons de raccordement à fibres optiques doivent être étiquetés à chaque extrémité.

Le câblage se trouvant dans les armoires d'équipement, les plateaux de raccordement, les chemins de câbles, les boîtes de jonction et les dispositifs d'extrémité doit être habillé avec soin au moyen d'attache-câbles réutilisables à fermeture adhésive de type Velcro. Les attache-câbles doivent enserrer tous les câbles d'un faisceau donné. Tout câble assujetti au moyen d'une attache autobloquante devra être remplacé en entier.

Le câblage se trouvant dans les armoires d'équipement doit être groupé dans toute l'armoire. Les câbles entrant par le dessus de l'armoire doivent être acheminés jusqu'à la base de l'armoire, puis remonter à la hauteur de l'équipement désigné, et les câbles entrant par le bas de l'armoire doivent suivre le trajet inverse. Les parcours des câbles verticaux dans l'armoire doivent se situer dans les zones des panneaux latéraux de l'armoire. Ces câbles doivent être attachés à intervalles de 12 pouces. Les attache-câbles doivent enserrer tous les câbles d'un faisceau donné. Les faisceaux de câbles verticaux doivent relier la colonne montante au point final de raccordement du panneau de connexion, en passant par toute la largeur de l'armoire d'équipement. Cette installation laisse assez de jeu pour que l'on puisse retirer n'importe quel panneau de connexion, l'inverser et le perforer de nouveau.

On entend par « câble installé » tout câble acheminé dans un conduit, raccordant deux aires d'un bâtiment ou se rendant plus loin que l'armoire d'équipement adjacente lorsqu'il y a une série d'armoires. Nota : Pour être considérées comme adjacentes, les armoires d'équipement doivent être juxtaposées sans panneau latéral de façon à permettre les connexions ouvertes.

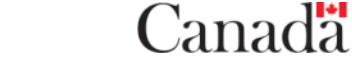

**Systèmes de sécurité électroniques**

Canadä

L'ensemble du câblage structuré de catégorie 6 doit être fixé à un panneau de connexion ou un panneau enfichable haute densité CAT6 ou à une fiche Keystone CAT6 dans un boîtier à commande unique. Les connecteurs RJ45 ne sont pas autorisés comme terminaisons du câblage structuré CAT6, sauf là où les câbles CAT6 sont connectés à un dispositif de terrain IP ou si le responsable du projet en donne l'autorisation expresse par écrit. Si un câble structuré CAT6 est muni à son extrémité d'un connecteur RJ45, celui-ci doit être coté spécifiquement pour une connexion CAT6 directe à un câble local de CAT6 (conducteur plein) et la fiche RJ45 doit être blindée.

Les figures 5 et 6 illustrent respectivement les nouvelles architectures du SCP et du SAPC de l'UIS.

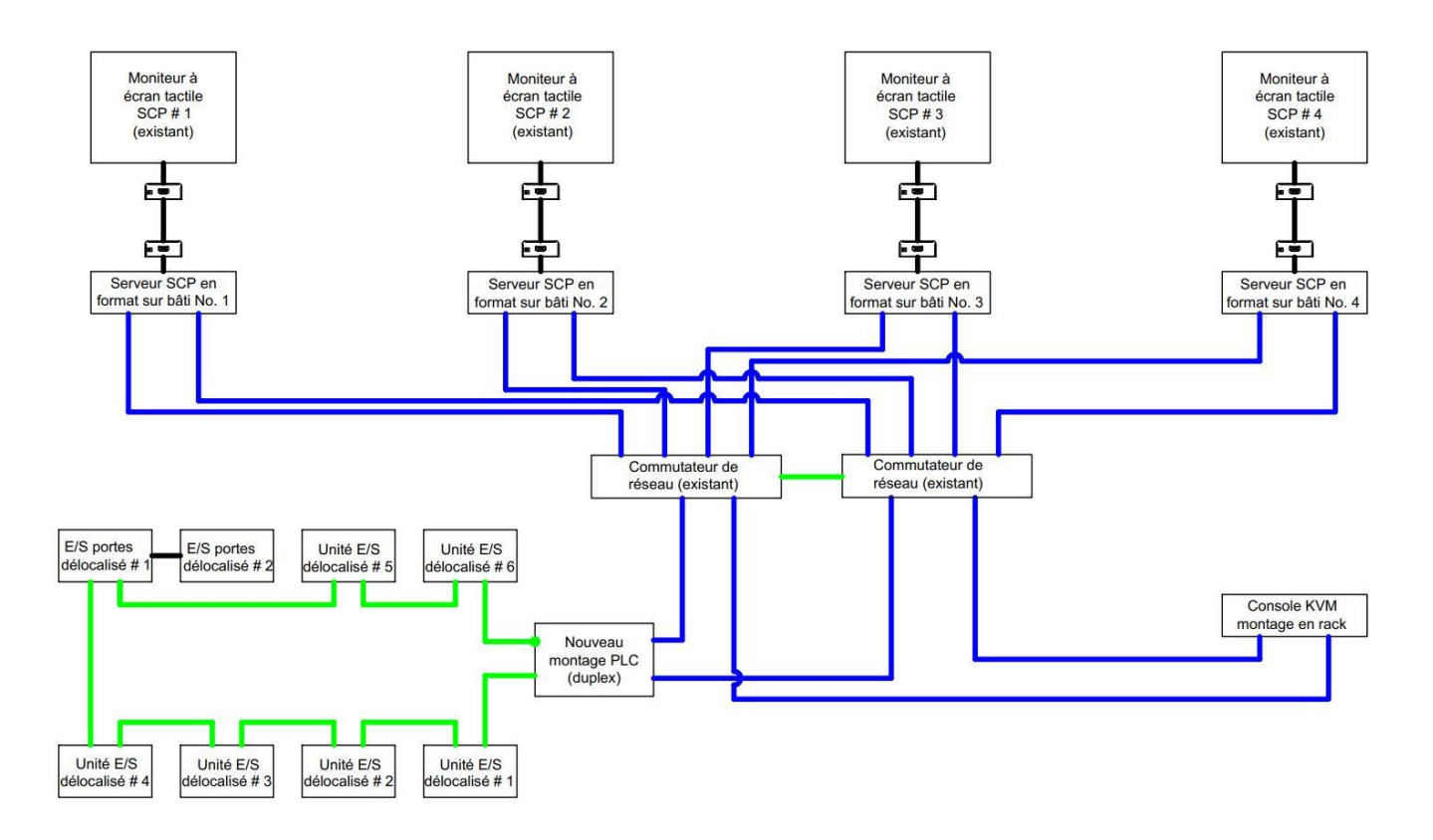

*Figure 5 : Nouvelle architecture du SCP de l'UIS*

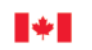

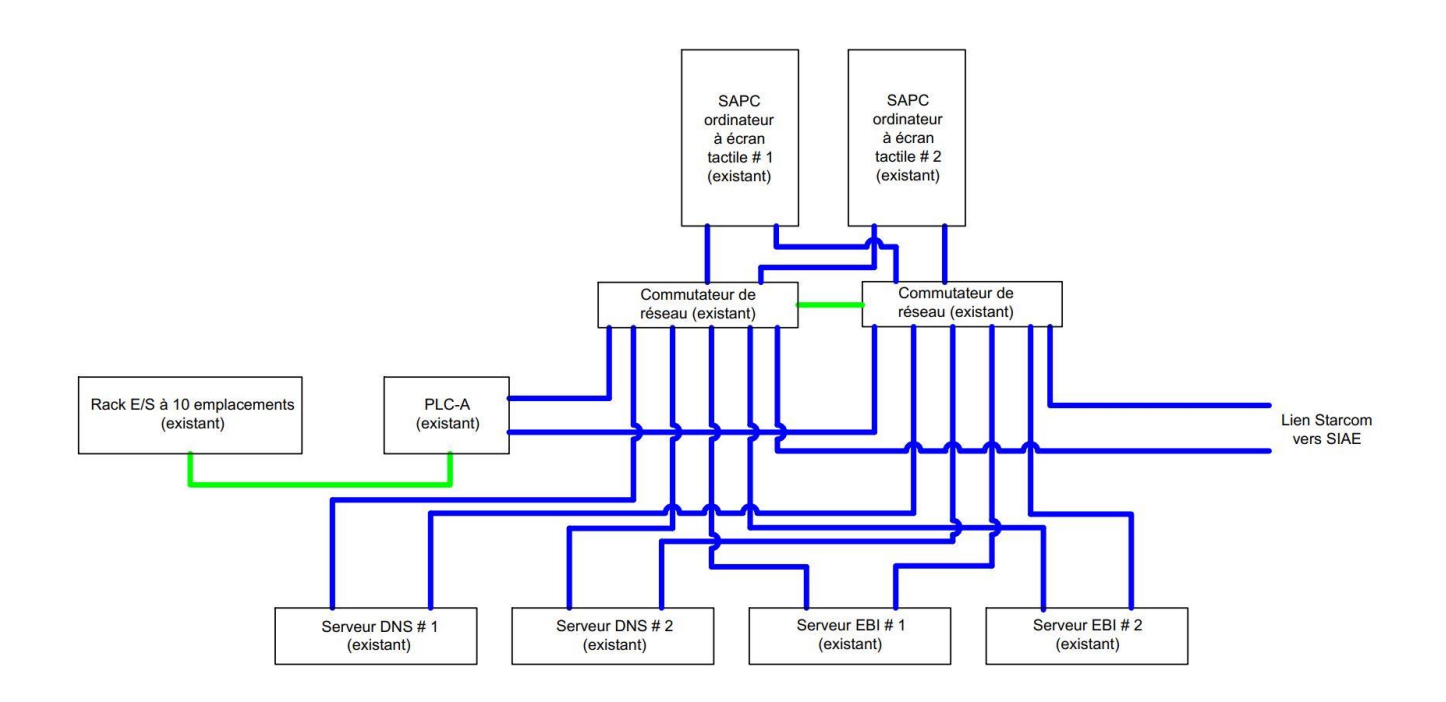

#### *Figure 6 : Nouvelle architecture (modifiée) du SAPC de l'UIS*

Les sections ci-après décrivent les exigences physiques pour l'installation et l'intégration du système.

#### <span id="page-21-0"></span>**4.4 Armoires d'équipement**

L'entrepreneur doit conserver et réutiliser chacune des huit (8) armoires murales actuelles d'automates programmables, soit les six installées dans le corridor de la passerelle d'observation et les deux installées dans la SET à l'étage. Comme décrit dans le présent EST, l'entrepreneur doit réorganiser les boîtiers existants pour accueillir l'ensemble du nouvel équipement et des borniers pour fils électriques nécessaires pour fournir un système entièrement fonctionnel et conforme. Il faut également tenir compte des modifications à apportées aux armoires de l'automate pour isoler le câblage afin d'éliminer la fonctionnalité du mode menottage des portes, comme décrit à la section 4.2.1 de cette EST.

Si l'espace est trop restreint pour réorganiser les boîtiers existants dans la SET à cette fin, l'entrepreneur peut fournir et installer une (1) nouvelle armoire murale pour accueillir l'ensemble d'automates programmables du SAPC dans la SET.

L'entrepreneur doit également fournir des caractéristiques additionnelles aux huit (8) armoires murales actuelles d'automates programmables (et potentiellement une [1] nouvelle armoire murale d'automates programmables). Chaque armoire doit respecter les paramètres suivants :

- l'éclairage automatique lors de l'ouverture de l'armoire doit être à DEL blanc froid, 5 000 k;
- tous les composants doivent être clairement indiqués;
- un plan plastifié de la disposition et de la connectivité de l'équipement doit être fourni au-dessus de l'ouverture de l'armoire;
- un plan plastifié des séquences doit se trouver à l'intérieur de l'armoire.

#### <span id="page-21-1"></span>**4.5 Alimentation sans coupure (ASC)**

L'entrepreneur doit conserver et réutiliser l'ASC actuelle installée dans la SET de l'UIS. Les prises de

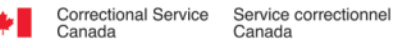

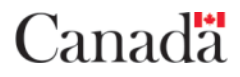

l'équipement et de l'entretien situées dans les armoires d'équipement existantes doivent être conservées.

#### <span id="page-22-0"></span>**4.6 Réseau**

#### <span id="page-22-1"></span>**4.6.1 Câble réseau**

Dans la mesure du possible, l'entrepreneur doit réutiliser le câblage existant (Modbus IP et Ethernet) pour fournir un système entièrement fonctionnel et conforme.

Si la réorganisation de tout bâti en terrain nécessite l'installation d'un nouveau câblage réseau, l'entrepreneur doit tester tout le nouveau câblage réseau au moyen d'un analyseur LAN CAT6 et fournir l'analyse détaillée ainsi que les lectures LANCAT pour tous les câbles.

- Carte de câblage (réussite/échec)
- Délai de propagation (réussite/échec)
- Longueur des câbles (réussite/échec et longueur)
- Affaiblissement d'insertion (réussite/échec et dB)
- Affaiblissement de réflexion (réussite/échec)
- NEXT (réussite/échec)
- ELFEXT (réussite/échec)

L'entrepreneur doit fournir et installer l'ensemble des panneaux de connexion, des garnitures et des cordons de raccordement nécessaires pour fournir un système entièrement fonctionnel et conforme.

#### <span id="page-22-2"></span>**4.6.2 Commutateurs de réseau**

L'entrepreneur doit réutiliser les commutateurs déployés actuels pour fournir un système entièrement fonctionnel et conforme. Durant la phase de conception du système, il incombe à l'entrepreneur de vérifier la marque et le modèle de chacun des commutateurs actuels et d'aviser le responsable de la conception de tout problème technique qui empêche de les réutiliser.

#### <span id="page-22-3"></span>**4.7 Dispositifs de terrain du SCP/SAPC**

L'entrepreneur doit réutiliser tous les dispositifs actuels de détection de la provenance des appels et d'annulation d'appel du SAPC ainsi que leur câblage associé.

L'entrepreneur doit réutiliser tous les interrupteurs de fin de course actuels et le matériel de verrouillage des portes du SCP ainsi que leur câblage associé.

L'entrepreneur doit réutiliser tous les borniers installés dans les boîtiers d'automates programmables actuels, à l'exception des composants qui doivent être retirés pour éliminer le mode menottage, décrit dans la section 4.2.1 de cette EST.

#### <span id="page-22-4"></span>**4.8 Ensemble d'automates programmables du SAPC**

L'entrepreneur doit réutiliser un des fonds de panier à 10 fentes enlevés pour accueillir les modules requis afin de fournir un ensemble d'automates programmables modifié pour la collecte/distribution des E/S liées au SAPC. Pour libérer de l'espace dans l'armoire d'automates programmables A, ce fond de panier à 10 fentes sera installé et monté dans une nouvelle armoire d'automates programmables dans la SET. L'entrepreneur doit modifier le matériel existant enlevé pour fournir l'architecture décrite à la figure 6 du présent EST. L'entrepreneur doit rediriger le câblage existant situé à l'intérieur des conduits de l'armoire B pour accueillir l'installation du fond de panier à 10 fentes dans la nouvelle armoire.

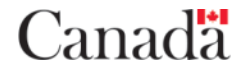

Le matériel à automates programmables ci-après doit être réutilisé pour fournir 96 E/S afin de prendre en charge les dispositifs de terrain du SAPC :

#### **Fond de panier d'E/S du SAPC (10 fentes) composé des modules suivants :**

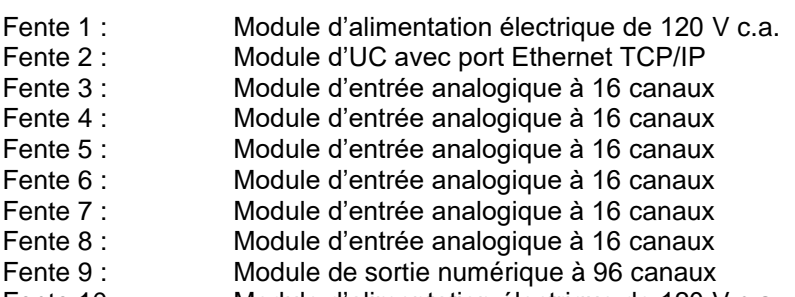

Fente 10 : Module d'alimentation électrique de 120 V c.a.

L'entrepreneur doit réutiliser les borniers d'E/S Modicon, les blocs d'alimentation externes et les blocs de distribution de c.c. existants pour mettre en œuvre la solution requise. Il doit fabriquer et installer des ensembles de câbles d'E/S d'automates programmables personnalisés pour fournir une connexion entre les borniers Modicon existants et leur module d'E/S d'automates programmables associé.

L'entrepreneur doit brancher le port Ethernet TCP/IP disponible sur le module de l'UC aux ports de commutateurs de réseau disponibles.

L'entrepreneur doit refaire la configuration actuelle d'automates programmables afin de refléter la nouvelle architecture.

Le deuxième module d'UC Modicon existant doit être conservé comme pièce de rechange, avec la programmation du SAPC préinstallée, pour l'utiliser comme module de remplacement en cas de défaillance de l'UC principale d'automates programmables du SAPC.

#### <span id="page-23-0"></span>**4.9 Ensemble d'automates programmables du SCP**

L'entrepreneur doit fournir et installer un nouvel ensemble d'automates programmables pour respecter les exigences d'E/S associées au SCP. Le nouvel ensemble d'automates programmables doit utiliser le câblage existant déployé pour prendre en charge une topologie en anneau.

Dans la SET de l'UIS (local I2-172), l'entrepreneur doit fournir et installer des UC d'automates programmables, des modules Ethernet et des sources d'alimentation redondants dans l'ensemble d'automates programmables. L'unité centrale de l'API doit être d'une marque et d'un modèle possédant un port USB ou SIMCARD pour le chargement de la logique du programme si la programmation est corrompue. En cas de défaillance de l'UC principale d'automates programmables, l'opérateur doit être avisé par une alarme qui indique la défaillance et l'action qui est requise. Le système doit passer à l'UC secondaire d'automates programmables et continuer de fonctionner. Le système doit demeurer fonctionnel sur l'unité de secours même si l'unité principale revient en ligne. Le retour à l'unité principale ne doit se faire qu'en cas de défaillance de l'unité secondaire ou par commande manuelle depuis le terminal d'entretien.

Le nouvel ensemble d'automates programmables doit être installé sur de nouveaux fonds de panier à l'emplacement des fonds de panier enlevés dans l'armoire A. Si l'espace disponible est suffisant, installer les UC d'automates programmables redondants, les modules Ethernet redondants et les blocs d'alimentation redondants sur un fond de panier duplex simple.

Dans chacun des six panneaux d'E/S à distance et des deux boîtiers d'automates programmables de la SET, l'entrepreneur doit fournir et installer de nouveaux fonds de panier d'E/S à distance avec blocs d'alimentation redondants, tous les modules d'E/S requis et un module pour prendre en charge les communications en anneau.

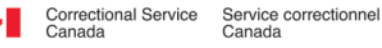

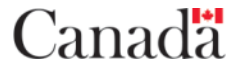

Dans chaque panneau d'E/S d'automates programmables existant, l'entrepreneur doit réutiliser les d'alimentation externes, les blocs de distribution d'énergie et les borniers de terminaisons d'E/S existants. Les modules Modicon d'E/S existants sont équipés de connecteurs modulaires qui se connectent aux blocs de terminaison existant d'E/S de Schneider à l'aide d'assemblages de câbles préfabriqués par Schneider. L'entrepreneur doit fabriquer et installer de nouveaux ensembles de câbles pour connecter les blocs de terminaison en place Schneider d'E/S existants aux nouveaux modules d'E/S de l'ensemble d'automates programmables. L'entrepreneur doit examiner le câblage réseau Modbus actuel et aviser le responsable de la conception du SCC de toute lacune durant la phase de conception du système.

La logique du programme de chaque nouvel automate programmable industriel doit tenir compte des modifications visant à éliminer le mode menottage et ne doit pas contenir de fonctions associées au mode menottage.

L'entrepreneur doit soumettre au SSE du SCC une description de la programmation pour le nouvel ensemble d'automates programmables du SCP durant la phase de conception aux fins d'examen et d'approbation. La description de la programmation ne doit pas contenir de fonctions associées au mode menottage. La description de la programmation doit faire partie des documents de conception préliminaire, intermédiaire et définitive.

#### <span id="page-24-0"></span>**4.10 Ordinateurs à écran tactile pour l'IHM du SAPC**

L'entrepreneur doit réutiliser les deux (2) ordinateurs à écran tactile installés dans le poste de commande de l'UIS. Il doit utiliser les serveurs EBI de Honeywell, les commutateurs de réseau et les ordinateurs à écran tactile du SAPC existants pour obtenir l'architecture de SAPC modifiée décrite à la figure 6 de présent EST.

#### <span id="page-24-1"></span>**4.11 Serveurs et écrans tactiles d'IHM du SCP**

L'entrepreneur doit réutiliser les quatre (4) écrans tactiles Elographic installés dans le poste de commande de l'UIS. Il doit fournir et installer quatre (4) nouveaux serveurs de qualité industrielle dans l'espace en bâti de la SET de l'UIS, couramment appelés les serveurs du SCP. Les serveurs doivent être fournis en format sur bâti (maximum de 2RU) et respecter ou dépasser les spécifications minimales fournies par le fabricant du logiciel d'IHM du SCP.

L'entrepreneur doit fournir des prolongateurs d'IHM (vidéo, écran tactile et audio) entre les écrans existants situés dans le poste de commande de l'UIS et les nouveaux serveurs installés dans la SET de l'UIS.

Exigences additionnelles relatives aux prolongateurs d'IHM :

- Le prolongateur doit prendre en charge la résolution maximale fournie par l'écran tactile.
- À l'écran tactile, le prolongateur doit être monté au moyen d'une ferrure située à l'arrière de l'écran. La ferrure fournie doit tenir fermement le prolongateur.
- La ferrure fournie doit comprendre des sangles de gestion de câbles à Velcro pour bien retenir le câble excédentaire à proximité de la ferrure.
- Les prolongateurs fournis doivent être blindés contre les interférences RF produites par des postes radio VHF portatifs émettant jusqu'à une puissance de 6 W à une distance d'au moins 1 m.

#### <span id="page-24-2"></span>**4.12 Station pendulaire du SCP**

L'entrepreneur doit réutiliser les stations pendulaires de commande de porte à trois boutons existants installés dans le poste de contrôle de l'UIS et les intégrer dans la nouvelle solution du SCP. L'objectif des stations pendulaires de commande de porte est de supplémenter l'utilisation des écrans tactiles de l'IHM pour commander les portes. Les opérateurs peuvent soit exécuter la commande sur l'écran tactile, soit utiliser le bouton de la station pendulaire pour confirmer la commande. Cela permet à l'opérateur de maintenir un contact visuel avec la porte au lieu de concentrer son attention sur les écrans tactiles.

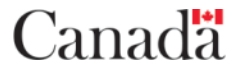

Canada<sup>.</sup>

#### <span id="page-25-0"></span>**4.13 Séquence de fonctionnement des portes**

L'entrepreneur doit se familiariser avec chacun des types de portes existants dans l'UIS de Donnacona et comprendre la séquence de fonctionnement pour chacun, ainsi que les exigences de verrouillage des portes. La séquence de fonctionnement des portes pour le nouveau SCP de l'UIS doit se fonder sur les séquences existantes, la fonctionnalité du mode menottage étant éliminée. L'entrepreneur doit soumettre au SSE du SCC aux fins d'examen et d'approbation les séquences de fonctionnement pour chaque type de portes durant la phase de conception. Différents types de portes dans l'UIS de Donnacona :

- a) Portes coulissantes de rangée
- b) Portes battantes de rangée
- c) Portes coulissantes avec SAS
- d) Portes battantes avec SAS
- e) Portes battantes de sortie
- f) Portes coulissantes de clôture extérieure
- g) Portes battantes de clôture extérieure
- h) Portes administratives

Un nombre quelconque de portes de cellule; individuellement ou en groupe, jusqu'à un nombre maximal installé, doit pouvoir fonctionner en groupe de commande émise par l'opérateur sans surcharge du système.

#### <span id="page-25-1"></span>**4.14 Configuration/maintenance du SCP**

Dans la SET de l'UIS, la configuration et la maintenance du nouveau SCP de l'UIS doit pouvoir se faire depuis n'importe lequel des serveurs du SCP. Les techniciens de maintenance doivent pouvoir mettre hors ligne un écran tactile de l'IHM du SCP dans le poste de commande; ouvrir une session sur le serveur du SCP correspondant dans la SET; isoler ce serveur de manière à pouvoir faire les modifications requises sans perturber les autres serveurs du SCP; tester les modifications sans perturber les autres serveurs du SCP; remettre en ligne le serveur du SCP isolé et pousser (distribuer) la mise à jour aux autres serveurs du SCP; remettre ensuite en ligne l'écran tactile de l'IHM du SCP du poste de commande. Ces serveurs doivent être dotés d'un logiciel d'application qui permettra la configuration et la gestion du nouveau SCP de l'UIS ainsi que les futurs sous-systèmes du SSE dans l'établissement. Consulter la section 4.16.2 pour de plus amples détails sur le logiciel d'IHM du SCP.

Dans la SET de l'UIS, les serveurs du SCP doivent être connectés à une unité KVM coulissante à bâti commun partagée avec d'autres sous-systèmes du SSE. Les techniciens de maintenance doivent pouvoir ouvrir une session sur un des serveurs du SCP par une unité KVM coulissante et effectuer la maintenance du système sans perturber les autres serveurs. L'entrepreneur doit vérifier la capacité de port disponible et l'emplacement physique de toute unité KVM existante dans la SET de l'UIS. S'il n'y a pas de capacité disponible, l'entrepreneur doit fournir une nouvelle unité KVM.

#### <span id="page-25-2"></span>**4.15 Intégration**

Le SACP actuel de l'UIS est intégré à l'UI SIAE/UIS Senstar 100 Version 6.22 à l'aide d'un Starcom série. Cette intégration se fait au moyen d'une liaison par fibre optique entre l'UIS et la SEC. Il n'est pas nécessaire d'effectuer une mise à niveau S100 ni de modifier les données existantes de création de sites S100 dans le cadre du présent projet. L'entrepreneur doit conserver cette intégration dans le cadre du présent projet. Le logiciel du nouveau SCP doit être en mesure de s'intégrer aux contrôleurs existants du SPDI/SIAE dans le cadre d'un projet futur.

<span id="page-25-3"></span>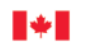

#### <span id="page-26-0"></span>**4.16 Logiciel d'IHM du SAPC/SCP**

#### **4.16.1 Logiciel d'IHM du SAPC**

Le SAPC actuel utilise le logiciel d'IHM EBI de Honeywell. L'entrepreneur doit conserver ce logiciel et tout le matériel associé requis pour s'assurer qu'il est entièrement fonctionnel. Au terme du présent projet, le SAPC et le SCP doivent être configurés comme deux systèmes indépendants.

#### <span id="page-26-1"></span>**4.16.2 Logiciel d'IHM du SCP**

#### **4.16.2.1 Configuration du système/application de conception**

Le logiciel d'IHM du SCP fourni doit comprendre une application qui permet aux intégrateurs de systèmes électroniques, au personnel de maintenance et au personnel formé du SCC de créer, de modifier, de configurer et de personnaliser les paramètres propres à l'établissement et de générer une interface utilisateur. La configuration du système/application de conception doit permettre aux intégrateurs et au personnel formé de configurer et de personnaliser tous les paramètres en utilisant, dans la mesure du possible, une méthode glisserdéplacer.

#### **4.16.2.2 Mises en page**

La configuration du système/application de conception doit permettre à l'intégrateur (et avec possibilité éventuellement au personnel de maintenance ou au personnel formé du SCC, seulement une fois qu'ils auront reçu une formation complète sur le logiciel) de créer des mises en page interactives de système ou propres à l'établissement en prenant en charge la personnalisation des zones interactives suivantes :

- une zone pour l'affichage de la date/heure utilisant diverses options de format;
- une zone configurable pour un bouton de légende système, propre à la carte visualisée ou au serveur utilisé;
- une zone où s'affiche le nom de l'établissement;
- une zone où s'affiche le titre de la carte;
- une grande zone où s'affiche la carte;
- un bouton de navigation pour permettre aux utilisateurs de naviguer entre les cartes graphiques;
- une boîte à liste des alarmes indiquant les alarmes actuelles et les plus récentes ainsi que leur statut;
- une zone de sélection comportant des boutons représentant les actions actuellement offertes à l'opérateur;
- une zone de texte de réponse qui signale à l'opérateur toute intervention opérationnelle requise associée à l'alarme actuelle.

#### **4.16.2.3 Plans d'étage graphiques**

La configuration du système/application de conception doit permettre à l'intégrateur, au personnel de maintenance ou au personnel formé du SCC de créer, de modifier et de personnaliser les plans d'étage graphiques avec des icônes pour représenter les dispositifs de terrain, l'équipement de commande et les systèmes. La solution doit offrir les fonctions suivantes :

- capacité d'importer des plans d'étage ou des images;
- capacité de personnaliser la zone occupée par le plan d'étage graphique ou l'image;
- capacité de personnaliser la couleur d'arrière-plan de la carte;
- capacité d'associer une légende propre à la carte;
- capacité d'attribuer une mise en page différente aux différents écrans connectés à un serveur commun;
- capacité de placer des biens (avec propriétés personnalisables) sur la carte. Les propriétés personnalisables des biens doivent comprendre ce qui suit :
	- o taille, emplacement et orientation du bien sur la carte;

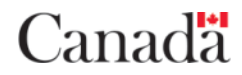

- $\circ$  option d'associer chaque bien à un libellé y compris le type, la taille et la couleur de police, la couleur d'arrière-plan, la zone tactile, l'emplacement et l'orientation;
- o option d'attribuer une caméra au bien aux fins d'appel ou de commande en cas d'alarme.

#### **4.16.2.4 Outils de conception graphique**

La configuration du système/application de conception doit offrir à l'intégrateur, au personnel de maintenance ou au personnel formé du SCC les outils de conception graphique suivants :

- capacité d'aligner les éléments graphiques, les zones fonctionnelles ou les biens (haut, bas, centre, gauche, droite, etc.);
- capacité de ranger des éléments graphiques superposés (avancer, reculer, mettre au premier plan, mettre à l'arrière-plan);
- capacité d'activer/désactiver et de configurer l'espacement d'une grille pour faciliter l'alignement des éléments graphiques, des zones fonctionnelles et des biens;
- capacité de dessiner des objets de base, notamment des ellipses, des rectangles, des polygones, des lignes et des étiquettes de texte.

#### **4.16.2.5 Mises à jour de la configuration**

La configuration du système/application de conception doit permettre de modifier la configuration du système depuis un serveur du SCP, puis de pousser (distribuer) la mise à jour aux serveurs à distance avec peu ou pas d'intervention de l'utilisateur ou d'interruption. Les serveurs du SCP doivent prendre en charge l'envoi immédiat ou planifié de mises à jour de configuration à un, plusieurs ou tous les serveurs simultanément.

Dans le cadre du besoin de SCP de l'UIS de Donnacona, la configuration du système/application de conception sera hébergée sur les serveurs du SCP installés par l'entrepreneur dans la SET de l'UIS. Depuis cet emplacement, les personnes autorisées pourront effectuer les activités de maintenance et pousser la configuration aux quatre (4) serveurs du SCP de l'UIS.

#### **4.16.2.6 Sous-systèmes intégrés**

La configuration du système/application de conception doit permettre à l'intégrateur, au personnel de maintenance ou au personnel formé du SCC d'ajouter, de modifier et de personnaliser les sous-systèmes intégrés au moyen d'une interface de configuration standard. Les caractéristiques suivantes doivent être configurables :

- paramètres de communication avec le sous-système intégré;
- états du dispositif et fonctions de l'icône (visuelle et sonore);
- consignation de l'état de chaque bien, dispositif ou équipement du système.

La configuration du système/application de conception doit (à tout le moins) prendre en charge, ou être capable de le faire, les sous-systèmes intégrés/dispositifs typiquement installés dans une unité résidentielle du SCC :

- plateforme Genetec Omnicast;
- plateforme Genetec Security Centre;
- Open Platform Communications (OPC) pour intégration d'automates programmables;
- Forum ouvert pour une interface de produits vidéo sur réseau (Open Network Video Interface Forum – ONVIF);
- Senstar Starcom sur IP Client/Serveur:
- Senstar Starcom série Client/Serveur;
- gestionnaire de protocole de gestion de réseau simple (SNMP).

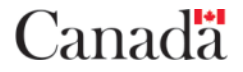

#### **4.16.2.7 Gestion des alarmes**

Le logiciel d'IHM doit posséder les fonctions de gestion d'alarme suivantes :

- capacité d'indiquer (de manière visuelle et audible) les alarmes;
- capacité, par la configuration du système/application de conception, de définir et de configurer les types d'alarmes et leurs attributs (y compris la couleur de l'arrière-plan et le texte par état, le type de son et le clignotement de l'icône/du texte selon l'état);
- capacité de présenter les alarmes selon la priorité sur chaque serveur;
- capacité de présenter des alarmes particulières sur les serveurs assignés;
- capacité de surveiller certains biens sur un ou plusieurs serveurs tout en signalant simultanément les alarmes de biens sur un ou plusieurs serveurs;
- capacité de masquer manuellement des biens ou de masquer des biens selon un horaire prédéfini;
- capacité de passer manuellement entre des alarmes simultanées pendant le traitement des alarmes.

#### **4.16.2.8 Gestion des utilisateurs**

Le logiciel d'IHM du SCP doit avoir la capacité :

- de créer des utilisateurs (jusqu'à 1 024), des groupes et des sous-groupes de menus système et de fonctions de l'IHM, et des privilèges d'accès de groupe d'utilisateurs;
- d'assigner des mots de passe aux utilisateurs autorisés;
- de prendre en charge l'ouverture de session par l'utilisateur par RFID;
- de contrôler l'accès d'utilisateurs individuels aux fonctions et aux groupes de fonctions offertes.

#### **4.16.2.9 Mode de simulation**

Le logiciel d'IHM du SCP doit offrir un mode de simulation permettant l'essai des dispositifs de sous-systèmes intégrés et la formation des nouveaux utilisateurs.

#### **4.16.2.10 Outils de diagnostic**

Le logiciel d'IHM du SCP doit être doté d'un outil de diagnostic qui prévoit :

- l'affichage des registres d'erreurs du système et des messages de débogage;
- l'exportation des données de message en fichiers texte, .csv ou .xls;
- une fonction de production de rapport qui est interrogeable et personnalisable.

#### **4.16.2.11 Interface de programmation d'applications (API)**

Le logiciel d'IHM du SCP doit être doté d'une API ou d'une TDL pour l'interfaçage avec des sous-systèmes de sécurité tiers de l'établissement ou l'intégration à ces derniers. L'API doit être en mesure de transmettre/recevoir les commandes en provenance et en direction de sous-systèmes de sécurité tiers et d'effectuer des opérations selon les commandes reçues.

#### **4.16.2.12 Langue de l'IHM**

Le logiciel d'IHM du SCP doit prendre en charge deux langues d'interaction : le français et l'anglais. Le choix de la langue ne doit pas nécessiter un redémarrage du système ni une action qui perturberait le fonctionnement du système. L'utilisateur doit pouvoir passer d'une langue à l'autre au moyen d'un bouton sur l'interface utilisateur ou en ouvrant une session sous un compte qui indique son choix de langue.

Pour le déploiement du SCP de l'UIS de Donnacona, une seule langue est requise, mais le logiciel d'IHM doit

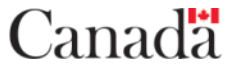

pouvoir prendre en charge les deux langues.

#### **4.16.2.13 Redondance et basculement**

Le logiciel d'IHM du SCP doit offrir les fonctions suivantes :

- en cas de panne de serveur, un serveur prédéfini doit pouvoir automatiquement afficher, surveiller et commander les biens du système qui étaient assignés au serveur en panne;
- l'utilisateur doit pouvoir enregistrer manuellement et surveiller les cartes graphiques de l'IHM d'un serveur en panne à l'interne du réseau du SCP en cas de défaillance d'un dispositif secondaire (écran tactile, écran, clavier ou souris);
- prise en charge d'un modèle client-serveur par lequel les serveurs relèvent d'un ou plusieurs serveurs additionnels qui prennent en charge l'ensemble du basculement d'application.

Le déploiement initial du SCP de l'UIS de Donnacona sera fondé sur une architecture de serveur poste-à-poste dans laquelle les quatre écrans tactiles offrent à l'opérateur des interfaces utilisateur redondantes. Le SCP de l'UIS doit être configuré de manière à ce que les quatre serveurs agissent comme serveurs tertiaires ce qui permet au SCP de continuer de fonctionner si le lien réseau entre les serveurs perd la communication.

#### **4.16.2.14 Vidéo intégrée**

Le logiciel d'IHM du SCP doit prendre en charge la configuration future potentielle de tuiles vidéo intégrées par laquelle les caméras de surveillance (se rapportant uniquement à des portes spécifiques) peuvent être visionnées directement à l'intérieur de l'IHM du SCP. À tout le moins, le logiciel d'IHM du SCP doit prendre en charge au moins deux flux vidéo simultanés soit d'un sous-système intégré ou directement des caméras ONVIF.

#### **4.16.2.15 Journalisation du système et production de rapports**

Le logiciel d'IHM du SCP doit comprendre une application de journalisation et de production de rapports qui permet aux utilisateurs autorisés de visualiser et de générer des rapports sur la vérification à rebours et la journalisation des données. Le système doit enregistrer les changements de statut de journal de toutes les portes et alarmes. Le système doit également enregistrer les actions de l'opérateur pour les portes et les alarmes. Le service de journalisation recueille et stocke les registres des serveurs du SCP et transfère l'information à un serveur de journalisation au moyen d'un cadre d'exécution garantie. Toutes les données journalisées doivent être enregistrées en temps réel. Si le serveur de journalisation est hors ligne, l'information est mise en file d'attente sur le serveur local du SCP jusqu'à ce que le serveur de journalisation soit disponible. Ces journaux peuvent ensuite être tirés de la base de données pour créer des rapports au moyen de l'application de rapports. Les rapports peuvent être générés automatiquement selon un horaire configuré ou manuellement au besoin.

L'application de journalisation et de production de rapports doit permettre aux utilisateurs autorisés d'exécuter les fonctions suivantes :

- filtrer et rechercher des rapports en fonction de tout paramètre de rapport;
- créer des rapports standard à l'aide de définitions de rapport choisies par l'utilisateur;
- formater des rapports au moyen d'une interface utilisateur interactive;
- imprimer des rapports sur l'imprimante du système;
- exporter des rapports par stockage amovible en formats .csv et .xls.

Les rapports doivent à tout le moins comprendre les renseignements suivants :

• date/heure de chaque événement système et action de l'utilisateur;

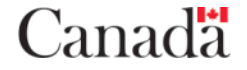

- action/état;
- type/description d'événement;
- poste de travail.

#### **4.16.2.16 Qualifications du fabricant**

Le fabricant du logiciel d'IHM du SCP sélectionné par l'entrepreneur doit posséder au moins dix (10) ans d'expérience en conception, fabrication et mise à l'essai de logiciel utilisé comme système de commande et d'affichage pour systèmes/sous-systèmes de sécurité électroniques comprenant l'intégration de TDL et d'API de tierces parties.

#### <span id="page-30-0"></span>**4.17 Interface utilisateur propre à l'établissement**

Les opérateurs du poste de commande de l'UIS de Donnacona doivent disposer de quatre (4) IHM du SCP chacune dotée de cartes et de fonctions similaires à celles fournies actuellement par l'IHM EBI de Honeywell (l'IHM ne doit pas contenir de fonctionnalité de mode menottage, revoir l'interface graphique existante et éliminer le mode menottage pendant la conception de la nouvelle interface graphique si elle est présente). Toutes les cartes associées au SCP doivent être disponibles, de manière redondante, sur tous les écrans tactiles en tout temps.

De plus, l'interface utilisateur du SCP doit comprendre une fonction de boîte de texte qui permet aux opérateurs du SCC d'ajouter, pour chaque cellule, une note contenant des renseignements associés au détenu qui occupe la cellule. Le fait de toucher l'icône de note d'une cellule sélectionne celle-ci et affiche un clavier qui permet à l'opérateur de modifier les deux lignes de la note. On peut seulement sélectionner une note à la fois.

#### <span id="page-30-1"></span>**4.18 Capacité d'expansion**

Il doit être possible d'étendre le système au-delà de la capacité initiale installée par l'ajout de matériel. La capacité d'expansion du système ne doit pas être limitée à cet égard.

#### <span id="page-30-2"></span>**4.19 Étiquetage**

L'entrepreneur doit respecter les exigences ci-après relatives à l'étiquetage sur place.

- 1. L'entrepreneur doit fournir des étiquettes de qualité laser imprimées en caractères gras, en noir sur fond blanc.
- 2. Les étiquettes de câbles doivent être des gaines thermorétractables imprimées.
- 3. L'entrepreneur doit installer à chaque extrémité du câble des étiquettes qui indiquent la source et la destination du câble.
- 4. Le libellé figurant sur les étiquettes doit être approuvé par le RC avant la fabrication de celles-ci.
- 5. L'entrepreneur doit installer les étiquettes à au moins 150 mm de l'extrémité des câbles.
- 6. Toutes les étiquettes doivent être clairement visibles et lisibles à l'extrémité des câbles, une fois ceuxci posés, sans qu'il faille déplacer ou tourner les câbles.

#### <span id="page-30-3"></span>**4.20 Fini**

Canada

Lorsqu'un mur est découpé, ouvert ou endommagé, l'entrepreneur doit le remettre à l'état d'origine, notamment par la pose de ruban sur les joints, le sablage et la peinture de la couleur existante.

Lorsque l'entrepreneur doit employer un couvre-fil ou un conduit exposé dans une aire de poste de commande ou un autre espace de travail, il doit peindre le conduit exposé de la même couleur que le bureau dans lequel il est installé.

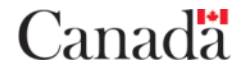

## <span id="page-31-0"></span>**5. AUTRES EXIGENCES**

#### <span id="page-31-1"></span>**5.1 Formation de l'opérateur**

L'entrepreneur doit préparer un cours de formation des formateurs (FF) et le dispenser aux personnes chargées de former le personnel sur le fonctionnement du système, conformément à l'énoncé des travaux SE/ET-0101. Le cours de formation doit porter surtout sur les fonctions et la bonne utilisation du système installé. Il doit être donné sur place, dans les deux semaines qui suivent les essais de réception réussis du système. Il doit se composer de deux séances de trois heures. Chaque séance doit être donnée en français à un groupe d'au plus six personnes. Des fiches de présence à la formation doivent être comprises dans la trousse de documentation finale et indiquer clairement : le titre, la date et l'endroit de la formation, ainsi que le nom en caractères d'imprimerie, la signature et les commentaires des participants sur la formation.

Fournir une présentation PowerPoint interactive en français pouvant être utilisée durant la formation formelle des utilisateurs et servir plus tard de formation de recyclage au SCC.

#### <span id="page-31-2"></span>**5.2 Formation à la maintenance et certification**

L'entrepreneur doit préparer et présenter un cours de formation de deux jours avec une formation pratique en français et le donner à un maximum de cinq personnes chargées de la maintenance du système. Le cours doit mettre surtout l'accent sur le contenu du manuel technique et du manuel de l'établissement et des dessins de l'ouvrage fini. La formation doit assurer que les techniciens de l'entrepreneur d'entretien d'équipements de sécurité électronique autorisé (ADGA) sont en mesure de fournir la surveillance de premier niveau du système. Il doit être donné sur place, dans les deux (2) semaines qui suivent les essais de réception réussis du système. Le programme du cours (en format PDF ou MS Word) doit être présenté au responsable du projet aux fins d'approbation au plus tard 30 jours après l'approbation du rapport de conception final (RCF). L'entrepreneur doit fournir tous les manuels et les ébauches de dessins de l'ouvrage fini pour les séances de formation. Des fiches de présence à la formation doivent être comprises dans la trousse de documentation finale et indiquer clairement : le titre, la date et l'endroit de la formation (établissement), ainsi que le nom en caractères d'imprimerie, la signature et les commentaires des participants sur la formation.

#### <span id="page-31-3"></span>**5.3 Manuels**

L'entrepreneur doit fournir le manuel de l'opérateur et le manuel d'entretien, conformément à l'énoncé des travaux SE/ET-0101. Il doit fournir deux exemplaires imprimés du manuel de l'opérateur en français au RC et deux exemplaires imprimés du manuel d'entretien en français à l'établissement. Il doit aussi remettre un exemplaire des manuels de l'opérateur et d'entretien en anglais et en français au format électronique à chacune des entités suivantes : au responsable de la conception, à l'agent régional de la technique et de l'électronique (ARTE), à l'atelier local de l'entrepreneur de service autorisé par le SCC et au siège social de l'entrepreneur de service autorisé par le SCC. Les manuels d'entretien doivent tous comprendre les formulaires dûment remplis du plan des essais de réception (PER), les feuilles de présence remplies au cours de formation et les dessins de l'ouvrage fini (section 5.4 du présent EST), ainsi qu'un rapport de transfert qui comprend les détails des logiciels, les dates des garanties, les coordonnées du fournisseur et toute autre information relative au projet. Un exemple du rapport de transfert est fourni à l'annexe H. Tous les manuels doivent être livrés en format électronique sur CD, DVD, clé USB ou lecteur partagé sécurisé. Tous les manuels électroniques doivent contenir un index interactif qui lie la table des matières aux documents se trouvant dans le manuel. Ces documents doivent être présentés en format PDF Adobe Acrobat. De plus, les manuels électroniques doivent comprendre des copies de tous les fichiers dans leur format natif modifiable (p. ex. .docx, .xlsx, .dwg).

#### <span id="page-31-4"></span>**5.4 Dessins de l'ouvrage fini**

L'entrepreneur doit remettre à l'établissement les dessins de l'ouvrage fini, en AutoCAD 2019, conformément à l'énoncé des travaux SE/ET-0101. Il doit remettre deux exemplaires des dessins de l'ouvrage fini à l'établissement et un au RC, à l'ARTE, à l'atelier local de l'entrepreneur de service autorisé par le SCC et au

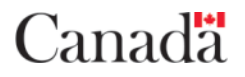

siège social de l'entrepreneur de service autorisé par le SCC.

Les dessins de l'ouvrage fini doivent comprendre à tout le moins ce qui suit :

- Diagramme logique de haut niveau du remplacement du SAPC/SCP de l'UIS montrant la différence entre l'ancien équipement et le nouvel équipement fourni dans le cadre du projet;
- Dessins détaillés de l'interconnexion montrant tous les aspects de l'équipement installé;
- Diagramme physique de l'installation basé sur les plans d'étage des immeubles en AutoCAD fournis par le SCC. Ce diagramme doit indiquer l'emplacement des armoires d'équipement, des dispositifs, des conduits, des chemins de câble et des boîtes de jonction.
- Dessins équivalents aux dessins d'instrumentation industrielle. À titre d'exemple, des ``diagrammes de boucle d'instruments`` applicables au SCP de ce projet doivent être fournis pour chacune des E/S de l'API. Montrer toutes les connexions à travers les boîtes de jonction et les armoires d'équipement. Les dessins doivent montrer tous les identifiants de câbles des appareils sur le terrain, les harnais de câblage, les diagrammes d'E/S pour les cartes PLC, etc.
- Dessins d'entretien spécialement conçus pour faciliter un dépannage rapide et précis. Fournissez un diagramme de boucle de câblage in situ typique comprenant tous les dispositifs de terrain pour l'opération d'une porte jusqu'aux entrées/sorties de l'automate programmable. Dans cet exemple, lorsque le SCP d'une porte spécifique présente un problème technique, le personnel de maintenance peut utiliser un seul dessin montrant tous les aspects du système commande de la porte.
- Tableaux d'installation, y compris :
	- o Assignation des ports des commutateurs du réseau : Commutateur, modèle, emplacement, port, assignation;
	- o Détails des dispositifs de terrain : Dispositif de terrain, désignation, modèle, lentille, adresse IP, commutateur d'assignation de l'alimentation PoE;
	- o Détails sur le poste de travail/serveur : poste de travail/serveur, emplacement, CPU, numéro de série, adresse IP, moniteurs, commutateur, port;
	- o Détails sur l'interconnexion des automates programmables : module, entrée/sortie, point de terminaison, adresse;
	- o Assignation du panneau de connexion des câbles CAT6/fibres optiques : Emplacement, port, assignation.

#### <span id="page-32-0"></span>**5.5 Logiciels**

L'entrepreneur doit fournir des exemplaires sur CD de tous les logiciels du système, conformément à l'énoncé des travaux SE/ET-0101. Il doit remettre deux exemplaires des logiciels à l'établissement et un au RC, à l'ARTE, à l'atelier local de l'entrepreneur de service autorisé par le SCC et au siège social de l'entrepreneur de service autorisé par le SCC.

#### <span id="page-32-1"></span>**5.6 Réunions de conception du système et mise à l'essai**

#### <span id="page-32-2"></span>**5.6.1 Réunions de conception du système**

Dans les deux semaines suivant la réception du contrat, l'entrepreneur doit planifier une vérification sur place et une réunion préliminaire avec le RC du SCC pour discuter de la conception du système.

L'entrepreneur doit préparer un rapport de conception préliminaire (RCP), comprenant un résumé des critères relatifs à la conception logicielle et aux fonctions, et le remettre au SCC au plus tard deux semaines après la date de la vérification sur place. Le SCC examine et commente le RCP soumis et l'entrepreneur doit incorporer l'ensemble des modifications ou des changements requis au rapport de conception intermédiaire (RCI). Le SCC

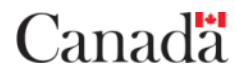

examine et commente le RCI soumis et l'entrepreneur doit incorporer l'ensemble des modifications ou des changements requis au rapport de conception final (RCF). Les RCP, RCI et RCF doivent comprendre à tout le moins le principe de fonctionnement du SCP/SAPC, la description de la programmation avec les réglages d'alarme et les changements de statut, les schémas à contacts ou GCL+, la disposition de l'interface utilisateur, ainsi que les dessins des chemins de câbles, de l'emplacement des armoires et l'installation détaillée de l'équipement.

Selon la référence de conception finale approuvée, l'entrepreneur doit élaborer la configuration logicielle propre à l'établissement requise et présenter des saisies d'écran de la disposition de l'interface utilisateur ainsi que les descriptions détaillées des fonctions (graphique, état de l'équipement, couleurs, légende [utiliser le système de l'interface utilisateur actuelle comme référence]) au RC du SCC lors d'une réunion en personne ou virtuelle.

L'entrepreneur doit incorporer à la conception de l'interface utilisateur toute modification demandée indiquée lors de la réunion préliminaire et organiser une deuxième réunion pour faire une démonstration interactive des commandes de l'interface utilisateur. À la discrétion du SCC, cette réunion peut se dérouler en personne ou virtuellement.

Les changements ou les modifications au système découlant de la deuxième réunion doivent être incorporés au système et démontrés lors d'une troisième réunion afin d'achever le système.

Les modifications au système découlant de la troisième réunion doivent être incorporées et démontrées lors des essais de réception en usine au moyen de l'équipement déployé dans le cadre de la phase d'installation.

#### <span id="page-33-0"></span>**5.6.2 Essais de réception en usine**

L'entrepreneur doit prendre des dispositions pour que le SCC ou son représentant désigné assiste aux essais en usine du système de commande à écran tactile et de surveillance assemblé en usine. L'entrepreneur doit soumettre un plan de réception en usine au SCC au moins deux semaines avant la date prévue des essais en usine.

Dans le cadre du processus des essais de réception en usine, le système complet doit être démontré, y compris les interfaces avec d'autres systèmes, notamment :

- 5.6.2.1 tous les logiciels requis doivent être installés, entièrement configurés et démontrés;
- 5.6.2.2 toutes les dispositions opérationnelles doivent être démontrées;
- 5.6.2.3 tout l'équipement central, notamment les serveurs et les commutateurs de réseau, doit être actif et démontré;
- 5.6.2.4 l'ensemble complet d'automates programmables doit être connecté et entièrement fonctionnel;
- 5.6.2.5 les écrans tactiles doivent être entièrement fonctionnels et respecter les exigences du contrat; les écrans tactiles doivent être utilisés pour démontrer toutes les fonctions opérationnelles des systèmes. Les éléments suivants doivent être fournis :
	- au moins un modèle de l'E/S associée à chaque type de portes doit être démontré;
	- toutes les interfaces de systèmes applicables (contrôle d'accès, E/S, etc.) doivent être entièrement mises en œuvre et démontrées;
	- lorsqu'au moins deux dispositifs d'entrée/sortie sont requis pour démontrer entièrement les fonctions (comme l'interverrouillage) cette fonction doit être démontrée.

L'espace et l'alimentation électrique pour la démonstration et la mise à l'essai doivent être fournis par l'entrepreneur.

Après les essais en usine, l'entrepreneur doit corriger toutes les lacunes constatées, refaire un essai du système et exécuter une démonstration du système achevé. Un représentant du SCC doit être présent lors de chaque démonstration pour informer l'entrepreneur de tout autre essai requis à ce moment.

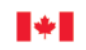

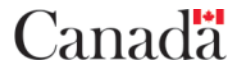

L'entrepreneur ne doit pas expédier l'équipement à l'établissement tant que le SCC n'a pas approuvé les résultats des essais de réception en usine et accordé l'autorisation.

#### <span id="page-34-0"></span>**5.6.3 Réunions d'avancement**

L'entrepreneur doit organiser à tout le moins des réunions bimensuelles au site pour faire le point sur l'état d'avancement du projet. L'entrepreneur aura la responsabilité de préparer et de distribuer le compte rendu des réunions en format MS Word.

#### <span id="page-34-1"></span>**5.6.4 Essais de réception sur place**

L'entrepreneur doit transmettre par courriel un PER détaillé (en format PDF non protégé ou MS Word) au RC ou à son représentant désigné pour approbation au moins deux semaines avant le début de l'installation du SCP modernisé de l'UIS.

L'entrepreneur doit effectuer la totalité des essais indiqués dans le PER avant que les essais du PER soient menés par le RC. Ceci est appelé les essais pré-PER de l'entrepreneur

L'entrepreneur doit transmettre un exemplaire dûment rempli et signé du pré-PER au RC ou à son représentant désigné, par courriel, au moins deux jours ouvrables avant le début des essais finaux du PER. L'exemplaire du pré-PER doit comprendre tous les résultats des essais précisés au paragraphe 5.6.2.

Si l'entrepreneur fait appel à des sous-traitants, il doit fournir une confirmation écrite que leur travail a été inspecté et vérifié. L'entrepreneur doit fournir un rapport écrit sur les travaux effectués par le sous-traitant, indiquant qu'ils ont été inspectés et vérifiés par l'entrepreneur, ainsi que de fournir les résultats de tests. Cette confirmation doit être envoyée au RC ou à son représentant désigné, par courriel, au moins deux jours avant le début des essais du PER.

Les essais peuvent être menés par le RC, son représentant désigné ou un tiers.

Le RC se réserve le droit de refaire une partie ou la totalité des essais du PER faits par l'entrepreneur. Si au cours des essais du PER le responsable du projet constate une lacune mineure qui n'affecte pas l'efficacité opérationnelle du système de remplacement, les essais du PER peuvent se poursuivre. Si au cours des essais du PER, une lacune majeure est constatée qui affecte l'efficacité opérationnelle du système de remplacement, les essais doivent être interrompu pendant au moins deux (2) semaines jusqu'à ce que la lacune ait été corrigée. Le responsable du projet et l'entrepreneur doivent se réunir de nouveau au moins deux semaines plus tard pour poursuivre les essais. La période minimale de deux semaines peut être réduite à la discrétion du responsable du projet et avec l'accord de l'entrepreneur.

Les essais du PER doivent être menés durant les heures normales de travail, soit de 8 h à 16 h du lundi au vendredi. Ils peuvent être menés à d'autres heures en cas d'urgence seulement.

Le RC ou son représentant désigné signe le PER à la conclusion réussie des essais. Toute lacune mineure notée au cours des essais doit être indiquée sur le formulaire du PER. La signature signifie la réception conditionnelle du système.

Le système doit faire l'objet d'un essai de fonctionnalité et de performance (EFP) pendant une période de deux (2) semaines suivant sa réception conditionnelle. Le SCC acceptera officiellement le système de l'entrepreneur à la fin de ces deux (2) semaines seulement si TOUTES les lacunes ont été corrigées. Tout au long de la période d'EFP, l'ensemble des fonctions du système est mis à l'essai pour s'assurer qu'il respecte les exigences de rendement et mesurer la fiabilité et la disponibilité du système.

L'entrepreneur doit être avisé de toutes les lacunes notées par le SCC au cours de ces deux (2) semaines, et il

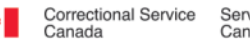

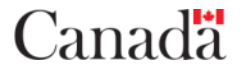

doit les corriger dans un délai de deux (2) semaines. La période d'EFP de deux (2) semaines recommence après la correction de toutes les lacunes.

La période de garantie de l'équipement (2 ans) doit commencer à la date de réception officielle du système.

#### <span id="page-35-0"></span>**5.7 Temps d'arrêt de fonctionnement**

Les temps d'arrêt de fonctionnement des systèmes et de l'équipement doivent être maintenus au minimum. Tous les temps d'arrêt planifiés doivent être approuvés par écrit par le responsable de la conception du projet ou son remplaçant désigné avec un préavis de trois (3) jours. Tous les temps d'arrêt approuvés doivent être coordonnés avec le gestionnaire correctionnel, Opérations (GCO) sur place. Le personnel de l'entrepreneur doit être disponible pour travailler le soir, la nuit ou la fin de semaine pour réduire la durée des temps d'arrêt et satisfaire aux besoins opérationnels. L'entrepreneur doit prévoir tous les frais associés pour effectuer les travaux en dehors des heures normales de travail dans sa soumission. Tout système qui doit être mis hors tension pendant les travaux doit être mis à l'essai et vérifié pour s'assurer qu'il est entièrement fonctionnel lorsqu'il est remis sous tension, avant le départ de l'entrepreneur de l'établissement.

S'assurer qu'à aucun moment l'unité de logement entière n'est laissée sans système de commande de portes en fonction. S'assurer que le système de commande des portes existant, y compris les IHM aux postes de commande, demeure fonctionnel jusqu'à la migration de l'ancien système au nouveau soit achevée.

#### <span id="page-35-1"></span>**5.8 Activités de l'établissement**

L'entrepreneur doit prendre toutes les précautions nécessaires pour perturber le moins possible les activités de l'établissement. Lui et son personnel doivent collaborer entièrement avec le personnel opérationnel et respecter toutes les prescriptions de sécurité.

#### <span id="page-35-2"></span>**5.9 Adresse de l'établissement**

Établissement de Donnacona 1537, route 138 Donnacona (Québec) G3M 1C9

#### <span id="page-35-3"></span>**5.10 Sécurité**

L'entrepreneur doit se conformer aux dispositions du document intitulé « Prescriptions de sécurité à l'intention des entrepreneurs en dispositifs de sécurité électroniques travaillant dans les établissements du SCC » joint à l'annexe F.

#### <span id="page-35-4"></span>**5.11 Pièces de rechange**

La proposition du soumissionnaire doit comprendre la fourniture des pièces de rechange suivantes (minimum) :

- une unité centrale d'automate programmable de rechange avec la logique du programme préchargée.
- un module de CLP à entrée analogique de rechange;
- un module de CLP à entrée numérique de rechange;
- un module de CLP à sortie numérique de rechange;
- un serveur de SCP de rechange;
- un prolongateur d'IHM de rechange.

D'autres pièces de rechange pourraient être requises. Le soumissionnaire retenu doit fournir la liste des pièces

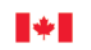

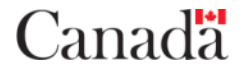

de rechange recommandées selon l'équipement à installer. Lorsque le pourcentage indiqué représente une quantité de rechange inférieure à 1, la quantité doit être arrondie à 1. Lorsque la quantité est supérieure à 1, elle doit être arrondie au nombre entier inférieur le plus proche.

La liste complète des pièces de rechange indiquant les marques, modèles, quantités et numéros de série doit être confirmée et signée par le responsable du projet au moment de la livraison. Une version électronique de la liste, qui indique le numéro de projet, les prix et les renseignements sur la garantie, doit aussi être fournie. Durant l'installation, l'entrepreneur ne doit enlever un équipement de rechange livré pour remplacer un élément défectueux qu'après le consentement écrit explicite du responsable du projet. Les pièces de rechange doivent être livrées le jour des essais de réception finaux. L'État n'est pas responsable de la livraison de tout équipement de rechange avant les essais de réception finaux.

#### <span id="page-36-0"></span>**5.12 Responsabilité de communication**

L'entrepreneur doit faire le point avec le personnel de l'établissement chaque jour avant de quitter le lieu de travail. Cet avis doit être donné au superviseur des travaux, ou à son remplaçant désigné, et doit comprendre à tout le moins les renseignements suivants :

- les travaux effectués au cours de la journée;
- l'état de fonctionnement du système, y compris les limites de fonctionnalité ou les particularités;
- le nom et le numéro de téléphone d'une personne-ressource en cas de panne du système;
- les numéros de téléphone des techniciens de l'installation à contacter en cas d'urgence.

Les parties doivent se réunir à tout le moins au début et à la fin de chaque journée de travail.

#### <span id="page-36-1"></span>**5.13 Procédure de modification technique**

Avant d'entamer toute discussion sur place ou demande à SPAC visant des modifications ou des écarts au présent EST, l'entrepreneur doit adresser sa demande au responsable technique, afin d'assurer que toutes les modifications respectent les politiques et les normes techniques nationales et pour que l'État soit tenu au courant de l'ensemble du projet.

#### <span id="page-36-2"></span>**5.14 Soutien**

- 1. Fournir une confirmation écrite, sous la forme d'une lettre officielle du fournisseur de l'équipement du fabricant d'équipement d'origine (FEO) que les « produits du commerce » qui font partie du SCP, notamment les logiciels et le matériel, seront supportés par le fournisseur FEO pendant au moins dix (10) ans à compter de la date de déploiement du système.
- 2. Offrir un soutien sous forme d'une garantie complète de **deux (2) ans** sur le SCP/SAPC, une fois celuici accepté par le SCC. Ce soutien doit comprendre la correction de toute défaillance et la résolution des problèmes opérationnels ou techniques, le dépannage, toutes les mises à niveau du système à mesure qu'elles sont disponibles par un accès aux téléchargements en libre-service des correctifs et trousses d'entretien pour la mise à jour des logiciels.
- 3. Advenant la défectuosité de l'équipement visé par le présent EST, il incombe à l'entrepreneur de résoudre le problème afin de restaurer le système en mode pleinement opérationnel. L'entrepreneur doit prendre les dispositions nécessaires avec le fournisseur de l'équipement afin d'offrir un service d'expédition le jour ouvré suivant de toute unité de remplacement provisoire en cas de défaillance du matériel ou des logiciels, et ce, pour la durée de la période de garantie.
- 4. L'entrepreneur doit respecter les exigences ci-après relatives au soutien.
	- 1. Distribution à l'échelle nationale : L'entrepreneur doit avoir accès à la distribution nationale et aux points de vente locaux de pièces et de services.
	- 2. Plan d'acheminement aux échelons supérieurs :

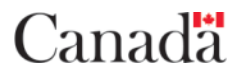

**Systèmes de sécurité électroniques**

- 1. Au moment de l'attribution du contrat, s'il y a eu des changements au sein du personnel ou des titres de compétences qui ont été soumis dans le cadre de l'offre, l'entrepreneur doit fournir le nom et les titres de compétences des techniciens de services qualifiés ou du ou des gestionnaires qui devront s'assurer que toutes les demandes de renseignements ou tous les problèmes de service liés au système sont traités adéquatement et au moment opportun.
- 2. Ces personnes doivent posséder les pouvoirs, ressources et responsabilités nécessaires à la correction de problèmes techniques, à l'envoi d'un représentant de service sur place (au besoin) et à la soumission à un niveau supérieur de tout problème qui ne peut être résolu dans le délai prévu. Elles doivent également informer régulièrement le SCC de la situation jusqu'à ce que les problèmes soient résolus.
- 3. L'entrepreneur doit indiquer les définitions de l'entreprise en ce qui a trait aux types de problèmes avec les délais de solution prévus, de même que les procédures d'acheminement au niveau supérieur de tout problème de maintenance non corrigé dans les délais prévus.
- 3. Techniciens locaux :
	- 1. Le fournisseur doit pouvoir effectuer la maintenance 24 heures par jour, 7 jours sur 7. Advenant une défectuosité de l'équipement visé par le présent EST, il incombe à l'entrepreneur de résoudre immédiatement le problème afin de restaurer le système en mode pleinement fonctionnel. Cela comprend un temps de réponse inférieur à quatre (4) heures à tout appel de service.
	- 2. L'entrepreneur doit désigner au moins un technicien local, dans un rayon de 75 km de l'établissement, pour assurer les services de maintenance et de réparation des équipements à l'établissement.
	- 3. Les techniciens locaux doivent être formés, agréés et disponibles pour travailler à l'établissement en tout temps lorsqu'un problème de système ne peut être diagnostiqué et rectifié par le personnel de maintenance à l'établissement.
	- 4. L'entrepreneur doit accepter et être en mesure d'envoyer des techniciens supplémentaires à l'établissement au besoin.
	- 5. Si le service sur place doit être fourni par un sous-traitant, l'entrepreneur doit indiquer le sous-traitant proposé et décrire ses compétences pour ce type de service. Ces informations doivent être fournies au RC par courriel, sous la forme d'une lettre de l'entrepreneur indiquant que le sous-traitant est certifié et a été formé pour fournir des services sur le système en question.
	- 6. L'entrepreneur est entièrement responsable de tous les travaux réalisés par un soustraitant auquel il fait appel.
- 4. Soutien du logiciel et du système :
	- 1. L'entrepreneur doit offrir un soutien complet du logiciel de l'IHM du SCP et du système durant la réalisation des travaux et la réception par le SCC, en plus d'assurer ce soutien pendant les deux (2) années qui suivent la réception (période de la garantie).
	- 2. Le soutien doit comprendre toutes les mises à jour du système (à mesure qu'elles sont disponibles) et le dépannage, dont la correction des défaillances, bogues ou problèmes opérationnels.

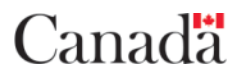